## Changes to Difference Case Tool in Simulator 20

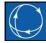

Created by: Jamie Weber, Ph.D. Director of Software Development

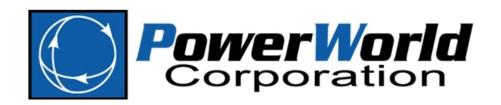

2001 South First Street Champaign, Illinois 61820 +1 (217) 384.6330 support@powerworld.com
http://www.powerworld.com

#### **Presentation Overview**

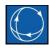

- Auxiliary Export Format Description
  - This is a feature we have had for many years that you may find useful
  - Added several hard-coded AUX Export Formats in Version 20
    - Useful in Difference Case Tool
- Changes to the Difference Case Tool
  - Change Model (to go with Present, Base, Difference)
  - Integrated throughout the user interface
  - Expanded the list of fields that are stored in the Base Case
- Upgraded the "Present Topological Differences from Base Case" Dialog

#### AUX Export Format Description: Built-In "Complete Case" descriptions

- Auxiliary File Export Format Descriptions have been around a long time
  - First implement in about 2006 in Simulator Version 13
  - Available under Case Information tab
  - AUX Export Format Desc...

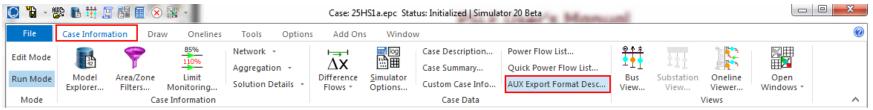

In Version 20 we have added several hard-coded versions of these

# Review: Auxiliary File Export Format Descriptions

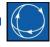

- Allows you to define a list of DATA sections you would like to write out to an Auxiliary File
  - Object Type: Specify type of object
  - Filter Name: specify which objects to write out data for
    - All, Selected, AreaZone
    - Name of an Advanced Filter
  - Fields: a list of all fields to be written for this object
  - SubData: a list of sub-data sections to write for each object
- Uses of "AUX Export Formats"
  - Concise way to export the same data every time
  - These can then be used in Difference Case Tool as well
  - Script command to invoke saving all this information
    - SaveDataUsingExportFormat("filename", filetype, "FormatName");

#### New in Version 20: "Formats for Complete Case"

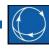

- Drop-down available on the Auxiliary File Export Format Description
  - <u>https://www.powerworld.com/WebHelp/#MainDo</u>
     <u>cumentation\_HTML/Complete Case Auxiliary File</u>
     <u>Export Format Description.htm</u>
  - Several are done
    - Custom Info, Network Model, Contingency, Transient Models, Transient Models, Model Info

| Name:                | None Defined. Click Save As to   | o create one.                        | Save AUX | Create Format for<br>Complete Case                   |          |
|----------------------|----------------------------------|--------------------------------------|----------|------------------------------------------------------|----------|
| Nev<br>Insert Object |                                  | Rename Delete Object Type and Filter | Load AUX | Complete Model Legacy Complete Model (Version 18 and | earlier) |
| DataBle None         | ObjectType FilterName<br>Defined | Fields                               |          | Modify SubData                                       | Modify   |

#### **AUX Export Format Description: Network Model**

|                 | O Auxiliary File Export Format Description                              | - 8 %                                                                                                 |            |
|-----------------|-------------------------------------------------------------------------|----------------------------------------------------------------------------------------------------|------------|
|                 | Name: Network Model                                                     | Save AUX Create Format for<br>Complete Case                                                           |            |
|                 | New         Save         Save As         Rename         Delete          | Load AUX                                                                                              |            |
|                 | Insert Object Type Move Up Move Down                                    | Branch (BranchDeviceType notcontains 'Transformer')                                                   |            |
| Object          | Object Type Filter Name                                                 | Fields Modify                                                                                         | Fields for |
| Object<br>Types | 14 Bus All<br>15 Generator All                                          | Number at From Bus: 8:0<br>Number at To Bus: 8:0                                                      | - selected |
| Types           | 16 Reactive Capability All<br>17 Load All                               | Circuit : -1 : -1<br>Topology\Branch Device Type : -1 : -1                                            |            |
|                 | 18 Branch BranchDeviceType notcontains 'Transforme '                    | Topology Allow Consolidation of Branch : -1 : -1<br>Topology Allow Open or Close Breakers : -1 : -1   | ObjectType |
|                 | 20 3W Transformer All                                                   | Status : -1 : -1                                                                                      |            |
|                 | 21 Multi-Section Line All<br>22 Switched Shunt ShuntMode <> 'Bus Shunt' | Status (Normal) : -1 : -1<br>Bypassed\ByPassed or Not Bypassed : -1 : -1                              |            |
|                 | 23 Switched Shunt ShuntMode = 'Bus Shunt'<br>24 Line Shunt All          | Control/Metered Bus (for area or zone tie-lines) : -1 : -1<br>Impedance/R (series resistance) : 9 : 6 |            |
|                 | 25 DFACTSCorrection All                                                 | Impedance X (series reactance) : 9 : 6<br>Impedance b (shunt charging) : 9 : 6                        |            |
|                 | 26 DFACTS All<br>27 DC Transmission Line All                            | Impedance\G (shunt conductance) : 9 : 6<br>Geography\Length, User Entered : 10 : 5                    |            |
|                 | 28 Voltage Source Converte All<br>29 Multi-Terminal DC Recor All        | Limit Monitoring Monitor Branch Flows : -1 : -1                                                       |            |
|                 | 30 Multi-Terminal DC Bus All                                            | Limit Monitoring \Limit Group : -1 : -1<br>Limit Monitoring \MVA Limits \Limit MVA A : 6 : 1          |            |
|                 | 31 Multi-Terminal DC Conve All Filters                                  | Limit Monitoring WVA Limits Limit MVA B : 6 : 1<br>Limit Monitoring WVA Limits Limit MVA C : 6 : 1    |            |
|                 | 33 Injection Group All<br>34 Participation Point All                    | Limit Monitoring WVA Limits Limit MVA D : 6 : 1<br>Limit Monitoring WVA Limits Limit MVA E : 6 : 1    |            |
|                 | 35 Super Area All                                                       | Limit Monitoring WVA Limits Limit MVA F : 6 : 1<br>Limit Monitoring WVA Limits Limit MVA G : 6 : 1    |            |
|                 | Create AUX File with Specified Format                                   | Limit Monitoring WVA Limits Limit MVA H : 6 : 1                                                       |            |
|                 | Use Concise Variable Names and Auxiliary File Headers                   | Defaults for Total Digits 12                                                                          |            |
|                 | Use Consolidated Model                                                  | Fields Dec Places 6                                                                                   |            |
|                 | Impedance \                                                             | X (series reactance) :                                                                                | 9:6        |
|                 |                                                                         |                                                                                                    | 1          |
|                 |                                                                         | Field : Digits : De                                                                                   | cimals 6   |

#### Click Modify to change the Fields

| Select Fields  Available Fields  Find Field  Branch Close Angle Threshold  Given the                                                                                                    | Add ->                                                                                    | Selected Fields Number at From Bus Number at To Bus                                                                                                    |                                                                                                    |
|----------------------------------------------------------------------------------------------------|-------------------------------------------------------------------------------------------|----------------------------------------------------------------------------------------------------|----------------------------------------------------------------------------------------------------|
| <ul> <li>Circuit</li> <li>Derived Online</li> <li>Derived Status</li> <li>Name at From Bus</li> <li>Name_Nominal kV at From Bus</li> <li>Name_Nominal kV at To Bus</li> <li>Name_Nominal kV at To Bus</li> <li>Number at From Bus</li> <li>Number at To Bus</li> <li>Object ID (for use in AUX or Paste)</li> <li>Online</li> <li>Status</li> <li>Status (Normal)</li> <li>Transformer Neutral Resistance (Ohms)</li> <li>Amps</li> <li>Area</li> <li>Balancing Authority</li> <li>Bypassed</li> <li>Collapse</li> <li>String</li> <li>Integer</li> <li>Floating Point Field is Shown</li> </ul> | <- Remove<br>Move Up<br>Move Down<br>Highlight<br>Key Fields<br>Show<br>Variable<br>Names | Circuit<br>Topology \Branch Device Type<br>Topology \Allow Consolidation of Branch<br>Topology \Allow Open or Close Breakers<br>Status<br>Status (Normal)<br>Bypassed \ByPassed or Not Bypassed<br>Control \Metered Bus (for area or zone tie-lines)<br>Impedance \R (series resistance)<br>Impedance \R (series resistance)<br>Impedance \R (series reactance)<br>Impedance \R (series reactance)<br>Impedance \R (series reactance)<br>Impedance \R (series reactance)<br>Impedance \R (series reactance)<br>Geography \Length, User Entered<br>Limit Monitoring \Monitor Branch Flows<br>Limit Monitoring \Monitor Branch Flows<br>Limit Monitoring \MVA Limits \Limit MVA A<br>Limit Monitoring \MVA Limits \Limit MVA B<br>Limit Monitoring \MVA Limits \Limit MVA B<br>Limit Monitoring \MVA Limits \Limit MVA B<br>Limit Monitoring \MVA Limits \Limit MVA C<br>Limit Monitoring \MVA Limits \Limit MVA F<br>Limit Monitoring \MVA Limits \Limit MVA F<br>Limit Monitoring \MVA Limits \Limit MVA H<br>Limit Monitoring \MVA Limits \Limit MVA H<br>Limit Monitoring \MVA Limits \Limit MON H<br>Limit Monitoring \MVA Limits \Limit MON H<br>Limit | AUX Create Format for<br>Complete Case<br>AUX Clicck Modify to Edit<br>th (BranchDeviceType notcontains 'Transformer')<br>s Modify<br>ber at From Bus : 8 : 0<br>ber at Trom Bus : 8 : 0<br>ber at To Bus : 8 : 0<br>ber at To Bus : 8 : 0<br>ber at To Bus : 8 : 0<br>it : -1 : -1<br>logy (Allow Consolidation of Branch : -1 : -1<br>logy (Allow Consolidation of Branch : -1 : -1<br>logy (Allow Consolidation of Branch : -1 : -1<br>logy (Allow Consolidation of Branch : -1 : -1<br>logy (Allow Consolidation of Branch : -1 : -1<br>logy (Allow Consolidation of Branch : -1 : -1<br>sed (ByPassed or Not Bypassed : -1 : -1<br>rol (Metered Bus (for area or zone tie-lines) : -1 : -1<br>dance (R (series resistance) : 9 : 6<br>dance (R (series reastance) : 9 : 6<br>dance (G (shunt conductance) : 9 : 6<br>dance (G (shunt conductance) : 9 : 6<br>dance (G (shunt conductance) : 9 : 6<br>dance (G (shunt conductance) : 9 : 6<br>dance (G (shunt conductance) : 9 : 6<br>dance (G (shunt conductance) : 9 : 6<br>dance (G (shunt conductance) : 9 : 6<br>dance (G (shunt tharging) : 9 : 6<br>dance (G (shunt conductance) : 9 : 6<br>dance (G (shunt conductance) : 1 : 1<br>Monitoring (MVA Limits (Limit MVA F : 6 : 1<br>Monitoring (MVA Limits (Limit (MVA F : 6 : 1<br>Monitoring (MVA Limits (Limit (MVA F : 6 : 1<br>Monitoring (MVA Limits (Limit (MVA F : 6 : 1<br>Monitoring (MVA Limits (Limit |
| PowerWorld Corporation 2018                                                                                                    | 🗸 ОК                                                                                      | 7 Help X Cance                                                                                                    |                                                                                                    |

# Storing the Definition of an AUX Export Format Description

 This is weird: store description of an AUX Export Format in an Auxiliary File

#### Click the Save AUX button in upper right

| AUX Export Definition.aux - Notepad                                                                                   | —       |        | $\times$ |
|----------------------------------------------------------------------------------------------------|---------|--------|----------|
| <u>F</u> ile <u>E</u> dit F <u>o</u> rmat <u>V</u> iew <u>H</u> elp                                                   |         |        |          |
| AuxFileExportFormatData (TotalDigits,DecimalPlaces,CaseInfoAuxDataFormat,ExpDescName) {                               |         |        | ^        |
| 12 6 "" "Network Model"                                                                                               |         |        |          |
| <subdata datablockdescription=""></subdata>                                                                           |         |        |          |
| PWCaseInformation [Selected] [PWCaseHeader] ""                                                                        |         |        |          |
| DataMaintainer [Name Contact Phone Email Company Location DataMaintainerAssign] [] ""                                 |         |        |          |
| Owner [Number:8:0 Name DataMaintainerAssign] [] ""                                                                    |         |        |          |
| LoadModelGroup [Name LongName DataMaintainerAssign] [] ""                                                             |         |        |          |
| Substation [Number:8:0 Name IDExtra Latitude:16:13 Longitude:16:12 DataMaintainerAssign DataMaintainerInheritBlock] [ |         |        |          |
| XFCorrection [Number Name DataMaintainerAssign Tap:0:12:6 Factor:0:12:6 Tap:1:12:6 Factor:1:12:6 Tap:2:12:6 Factor:2: | 12:6 Ta | ap:3:1 | 2:6      |
| VoltageControlGroup [Name Status DataMaintainerAssign] [] ""                                                          |         |        |          |
| Limit_Monitoring_Options_Value [Option Value] [] ""                                                                   |         |        |          |
| LimitSet [Name Disabled DataMaintainerAssign AmpMVA MonitorEnd BranchPercent:8:4 InterfacePercent:8:4 BranchRateSet I | nterfa  | ceRate | Set      |
| RatingSetNameBus [Name Header Description] [] ""                                                                      |         |        |          |
| RatingSetNameBranch [Name Header Description] [] ""                                                                   |         |        |          |
| RatingSetNameInterface [Name Header Description] [] ""                                                                |         |        |          |
| RatingSetNameBusPair [Name Header Description] [] ""                                                                  |         |        |          |
| Bus [Number:8:0 Name NomkV:8:4 Slack NomB:10:5 NomG:10:5 Vpu:10:8 Vangle:11:7 DCLossMultiplier:8:6 AreaNumber:6:0 Zon |         |        |          |
| Gen [BusNum:8:0 ID Status VoltSet:7:5 RegBusNum:8:0 RegFactor:9:5 AGC PartFact:10:5 MWSetPoint:10:5 MWMax:10:5 MWMin: | 10:5 E  | nforce | MWL:     |
| ReactiveCapability [BusNum:8:0 ID MW:10:5 MvarMax:10:5 MvarMin:10:5] [] ""                                            |         |        |          |
| Load [BusNum:8:0 ID Status AGC SMW:10:5 SMvar:10:5 IMW:10:5 IMvar:10:5 ZMW:10:5 ZMvar:10:5 DistStatus DistMWInput:10: |         |        |          |
| Branch [BusNumFrom:8:0 BusNumTo:8:0 Circuit BranchDeviceType ConsolidateAllow OpenOrCloseBreakersAllow Status StatusN | ormal   | ByPass | Met      |
| <                                                                                                    |         |        |          |
|                                                                                                    |         |        | _>_;     |

#### Using an AUX Export Format Description

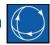

## • On the dialog you can click the button Create **AUX File with Specified Format**

| Actual Export.                           | .aux - Notepad               |             |              |              |             |           |                |         | _           | - |          | X   |
|------------------------------------------|------------------------------|-------------|--------------|--------------|-------------|-----------|----------------|---------|-------------|---|----------|-----|
| <u>F</u> ile <u>E</u> dit F <u>o</u> rma | at <u>V</u> iew <u>H</u> elp |             |              |              |             |           |                |         |             |   |          |     |
| 79164 "1 "                               | 9.28000 5                    | .00000 -6   | .00000       |              |             |           |                |         |             |   |          | ~   |
| 79164 "1 "                               | 10.00000 4                   | .49000 -4   | .68000       |              |             |           |                |         |             |   |          |     |
| 79164 "1 "                               | 11.45000 3                   | .78000 -2   | .44000       |              |             |           |                |         |             |   |          |     |
| 79164 "1 "                               | 11.97000 1                   | .41000 -1   | .41000       |              |             |           |                |         |             |   |          |     |
| 79164 "1 "                               | 12.10000 0                   | .00000 0    | .00000       |              |             |           |                |         |             |   |          |     |
| }                                        |                              |             |              |              |             |           |                |         |             |   |          |     |
| Load (BusNum,I                           | D,Status,AGC,                | SMW,SMvar,I | MW,IMvar,ZMW | I,ZMvar,Dist | Status,Dist | MWInput,  |                |         |             |   |          |     |
| DistMvarInp                              | ut,Interrupti                | ble,MWMax,M | WMin,LoadMod | lelGroup,Are | aNumber,Zon | eNumber,  |                |         |             |   |          |     |
| BANumber,Ow                              | nerNumber,EMS                | Type,EMSID, | DataMaintain | erAssign,Da  | taMaintaine | rInherit, |                |         |             |   |          |     |
| AllLabels)                               |                              |             |              |              |             |           |                |         |             |   |          |     |
| {                                        |                              |             |              |              |             |           |                |         |             |   |          |     |
| 10005 "1 " "C                            | losed" "YES"                 | 21.10157    | 1.99287      | 0.00000      | 0.00000     | 0.00000   | 0.00000 "Open" | 0.00000 | 0.00000 "NO |   | 21.10157 | 7   |
| 10008 "TS" "C                            | losed" "YES"                 | 7.40000     | 2.43000      | 0.00000      | 0.00000     | 0.00000   | 0.00000 "Open" | 0.00000 | 0.00000 "NO |   | 7.40000  | 3   |
| 10013 "1 " "C                            | losed" "YES"                 | 8.20714     | -0.27384     | 0.00000      | 0.00000     | 0.00000   | 0.00000 "Open" | 0.00000 | 0.00000 "NO |   | 8.20714  | ŧ.  |
| 10015 "1 " "C                            | losed" "YES"                 | 3.81664     | 2.15916      | 0.00000      | 0.00000     | 0.00000   | 0.00000 "Open" | 0.00000 | 0.00000 "NO |   | 3.81664  | 4   |
| 10017 "1 " "C                            | losed" "YES"                 | 4.86215     | 0.13237      | 0.00000      | 0.00000     | 0.00000   | 0.00000 "Open" | 0.00000 | 0.00000 "NO |   | 4.86215  | 5   |
| 10020 "1 " "C                            | losed" "YES"                 | 21.81781    | -2.27348     | 0.00000      | 0.00000     | 0.00000   | 0.00000 "Open" | 0.00000 | 0.00000 "NO |   | 21.81781 | L   |
| 10022 "1 " "C                            | losed" "YES"                 | 11.28303    | 3.29729      | 0.00000      | 0.00000     | 0.00000   | 0.00000 "Open" | 0.00000 | 0.00000 "NO |   | 11.28303 | 3   |
| 10027 "1 " "C                            | losed" "YES"                 | 4.62299     | -0.74862     | 0.00000      | 0.00000     | 0.00000   | 0.00000 "Open" | 0.00000 | 0.00000 "NO |   | 4.62299  | 9 🗸 |
| <                                        |                              |             |              |              |             |           |                |         |             |   |          |     |

#### **Original Use for AUX Export Formats**

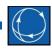

• Container for defining your own formats

## • You might have a script that has a bunch of SaveData() commands

SaveData("c:\temp\MyFile.aux",AUXDEF,Bus,[Number:8:0,Name,NomkV:8:4,Slack,NomB:10:5,NomG:10:5,Vpu:10:8,Vangle:11:7,DCLossMultiplier:8: 6,AreaNumber:6:0,ZoneNumber:6:0,BANumber:6:0,OwnerNumber:6:0,SubNumber:6:0,Monitor,LimitSet,UseSpecificLimits,LimitLowA:8:6,LimitLowB: 8:6,LimitLowC:8:6,LimitLowD:8:6,LimitHighA:8:6,LimitHighB:8:6,LimitHighC:8:6,LimitHighD:8:6,Latitude:16:13,Longitude:16:12,TopologyBus Type,Priority:5:0,EMSType,EMSID,DataMaintainerAssign,DataMaintainerInherit,DataMaintainerInheritBlock,AllLabels],[],All);

SaveData("c:\temp\MyFile.aux",AUXDEF,Gen,[BusNum:8:0,ID,Status,VoltSet:7:5,RegBusNum:8:0,RegFactor:9:5,AGC,PartFact:10:5,MWSetPoint:10:5,MWMax:10:5,MWMin:10:5,EnforceMWLimit,AVR,MvarSetPoint:10:5,MvarMax:10:5,MvarMin:10:5,UseCapCurve,WindContMode,WindContModePF:8:6,UseLineDrop,Rcomp:8:6,Xcomp:8:6,MVABase:8:4,GenR:8:6,GenX:8:6,StepR:8:6,StepX:8:6,StepTap:8:6,GovRespLimit,UnitTypeCode,AreaNumber:6:0,Z oneNumber:6:0,BANumber:6:0,OwnerNum1:5:0,OwnerPerc1:7:3,OwnerNum2:5:0,OwnerPerc2:6:3,OwnerNum3:5:0,OwnerPerc3:6:3,OwnerNum4:5:0,OwnerPerc6:6:3,OwnerNum7:5:0,OwnerPerc7:6:3,OwnerNum8:5:0,OwnerPerc8:6:3,EMSType,E MSID,DataMaintainerInherit,AllLabels],[]);

SaveData("c:\temp\MyFile.aux",AUXDEF,ReactiveCapability,[BusNum:8:0,ID,MW:10:5,MvarMax:10:5,MvarMin:10:5],[]);

SaveData("c:\temp\MyFile.aux",AUXDEF,Load,[BusNum:8:0,ID,Status,AGC,SMW:10:5,SMvar:10:5,IMW:10:5,IMvar:10:5,ZMW:10:5,ZMvar:10:5,DistSt atus,DistMWInput:10:5,DistMvarInput:10:5,Interruptible,MWMax:10:5,MWMin:10:5,LoadModelGroup,AreaNumber:6:0,ZoneNumber:6:0,BANumber:6:0, OwnerNumber:6:0,EMSType,EMSID,DataMaintainerAssign,DataMaintainerInherit,AllLabels],[]);

#### • Replace this with command referring to Format

SaveDataUsingExportFormat("filename", filetype, "FormatName");

#### AUX Export Format Complete Case: Network Model

• This is the same set of objects that are going to be available for comparison using the **Difference** Case Tool

| New       Save As       Rename       Delete       Load AUX         DbjectType       FilterName       But (AI)         Case Information       AII       AII         Owner       AII       AII         Owner       AII       Model Group       But (AI)         Subtation       AII       Model Group       But (AI)         Subtation       AII       Model Group       But (AI)         Subtation       AII       Bas Shurt/Ww -Normal (B): 10: 5       Bas Shurt/Ww -Normal (B): 10: 5         Subtation       AII       Bas Shurt/Ww -Normal (B): 10: 5       Bas Shurt/Ww -Normal (B): 10: 5         Subtation       AII       Bas Shurt/Ww -Normal (B): 10: 5       Bas Shurt/Ww -Normal (B): 10: 5         Subtation Chapton AII       Bas Shurt/Ww -Normal (B): 10: 5       Bas Shurt/Ww -Normal (B): 10: 5         Subtation Chapton AII       Bas Shurt/Ww -Normal (B): 10: 5       Bas Shurt/Ww -Normal (B): 10: 5         Subtation Chapton AII       Bas Shurt/Ww -Normal (B): 10: 5       Bas Shurt/Ww -Normal (B): 10: 5         Subtation Chapton AII       Bas Shurt/Ww -Normal (B): 10: 5       Bas Shurt/Ww -Normal (B): 10: 5         Subtation Chapton AII       Bas Shurt/Ww -Normal (B): 10: 5       Bas Shurt/Ww -Normal (B): 10: 5         Subtation AII       Bas Shurt/Ww -Normal (B): 10: 5                                                                                                    |     | Network Model               | •                     | Save AUX Create Format for<br>Complete Case        |                                |        |
|----------------------------------------------------------------------------------------------------|-----|-----------------------------|-----------------------|----------------------------------------------------|--------------------------------|--------|
| Objectype       FilterName         Case Information       All         Dyner       All         Owner       All         Dyner       All         Substation       All         Substation       All         Substation       All         Substation       All         Substation       All         Substation       All         Substation       All         Substation       All         Substation       All         Substation       All         Stating Set Name Bus       All         Sating Set Name Buspari All       Substation (Group Line)         Substation Pick Approximation Loss Multipler : 6 : 0         Substation Pick Approximation Loss Multipler : 6 : 0         Substation Pick Approximation Loss Multipler : 6 : 0         Substation Pick Approximation Line Multipler : 6 : 0         Substation Pick Approximation Line Multipler : 1 : 1         Substation Pick Approximation Line Multipler : 1 : 1         Substation Pick Approximation Line Multipler : 1 : 1         Substation Pick Approximation Line Multipler : 1 : 1         Substation Pick Approximation Line Multipler : 1 : 1         Dia Mandana Pick Approximation Line Multiplere : 1 : 1         Dia Mandane                                                                                                    |     | New Save                    | Save As Rename Delete | Load AUX                                           |                                |        |
| Gas Information       All         Data Maintainer       All         Data Maintainer       All         Model Group       All         Model Group       All         Model Group       All         Distantian       Basis Statistion         All       Basis Statistion         Model Group       All         Distantian       Basis Statistion         All       Basis Statistion         Jimms Statistion       All         Basis Statistion       All         Basis Statistion       All         Basis Statistion       All         Basis Statistion       Basis Statistion         Basis Statistion       All         Basis Statistion       Basis Statistion         Basis Statistion       Basis Statistion         Basis Statistion       Basis Statistion         Basis Statistion       Basis Statistion         Basis Statistion       Basis Statistion         Basis Statistion       Basis Statistion         Careerator       All         Basis Statistion       Basis Statistion         Careerator       All         Basis Statistion       Basis Statistion         Careerator       All                                                                                                    | t ( | Object Type Mo              | ve Up Move Down       | Bus (All)                                          |                                |        |
| Data Maintainer       All         Model Group       All         Model Group       All         Model Group       All         Voltage Control Group       All         Diata Maintainer       Basis Shurt/Wer Nommal (B): 10: 15         Voltage Control Group       All         Limmit Set       All         Rating Set Name Busch       All         Rating Set Name Barach       All         Basting Set Name Branch       All         Basting Set Name Branch       All         Basting Set Name Branch       All         Basting Set Name Branch       All         Basting Set Name Branch       All         Basting Set Name Branch       All         Basting Set Name Branch       All         Basting Set Name Branch       All         Basting Set Name Branch       All         Branch       Branch BranchDeviceType natcontains Transformer'       Limit Montoring/Bas Specific LimitsUper PUvide D         Switched Shunt       Shunthfolde <> Bus Shunt'       Limit Montoring/Bas Specific LimitsUper PUvide D         Limit Montoring/Bas Specific LimitsUper PUvide D       Limit Montoring/Bas Specific LimitsUper PUvide D         Withi-Section Lina       All       Limit Montoring/Bas Specific LimitsUper PU vide D                                                                                                    |     |                             |                       |                                                    |                                | 1odify |
| Owner       All         Model Group       All         Substation       All         Substation       All         Substation       All         Substation       All         Substation       All         Units forming (S): 10: 5         Bus Shurt/Wer - Nominal (B): 10: 5         Bus Shurt/Wer - Nominal (B): 10: 5         Bus Shurt/Wer - Nominal (B): 10: 5         Bus Shurt/Wer - Nominal (B): 10: 5         Bus Shurt/Wer - Nominal (B): 10: 5         Bus Shurt/Wer - Nominal (B): 10: 5         Bus Shurt/Wer - Nominal (B): 10: 5         Bus Shurt/Wer - Nominal (B): 10: 5         Bus Shurt/Wer - Nominal (B): 10: 7         Soluton/CC Approximation Loss Multipler: 8: 6         Arace/Wurber : 6: 0         Dating St Name Bus All         Bain St Name Durphi All         Load       All         Branch       BranchDeviceType notcontains Transformer         Branch       BranchDeviceType notcontains Transformer         Switched Shunt       ShuntMode = 'Bus Shunt'         Umit Section Line       All         DefactScore Converter All       Linet Montoring/Bus Specific LintStow PU volt D         Linet Montoring/Bus Specific LintStow PU volt D         Linet Montoring/Bus Specif                                                                                                    |     |                             |                       |                                                    | Click on Modify to add subdata |        |
| Model Group       All         Substation       All         Transformer Correction       All         Unit Set       Bus Shurt/Wur - Nomial (6): 10: 5         Voltage Control Group       All         Limit Monitoring, Option All       Voltage Punit Megning (egrees): 11: 7         Solution DC Approximation Loss Multiplier: 8: 6       Area/Number: 6: 0         Rating Set Name Burs       All         Rating Set Name Burshir All       Zone/Number: 6: 0         Bus Shurt/Wur - Nomial (0): 10: 0       Object Set Name Burshir All         Rating Set Name Burshir All       Zone/Number: 6: 0         Burst       All       Dometry Number: 6: 0         Burst       All       Dometry Number: 6: 0         Burst       All       Dometry Number: 6: 0         Burst       All       Dometry Number: 6: 0         Burst       All       Dometry Number: 6: 0         Burst       All       Dometry Number: 6: 0         Burst       All       Dometry Number: 6: 0         Substation Number: 6: 0       Substation Number: 6: 0       Dometry Number: 6: 0         Substation Number: 6: 0       Substation Number: 6: 0       Dometry Number: 6: 0         Substation Number: 6: 0       Substation Numoting Numper: 6: 0       Dometry Numper: 6:                                                                                                    |     |                             |                       |                                                    |                                |        |
| Transformer Correction       All         Voltage Control Group       All         Limit, Monitoring, Option All       Substant/WW - Nommail (G): 10:5         Limit, Monitoring, Option All       Voltage Vaniture Magnitude: 10:3         Mating Set Name Bus       All         Rating Set Name Bus       All         Rating Set Name Diranch All       Balancing Authority/Number: 6:0         Balancing Authority/Number: 6:0       Balancing Authority/Number: 6:0         Balancing Authority/Number: 6:0       Balancing Authority/Number: 6:0         Substation/Number: 6:0       Substation/Number: 6:0         Balancing Authority/Number: 6:0       Substation/Number: 6:0         Substation/Number: 6:0       Substation/Number: 6:0         Substation/Number: 6:0       Substation/Number: 6:0         Substation/Number: 6:0       Substation/Number: 6:0         Substation/Number: 6:0       Substation/Number: 6:0         Substation/Number: 6:0       Substation/Number: 6:0         Substation/Number: 6:0       Substation/Number: 6:0         Substation/Number: 6:0       Substation/Number: 6:0         Substation/Number: 6:0       Substation/Number: 6:0         Substation/Number: 6:0       Substation/Number: 6:0         Substation/Number: 6:0       Substation/Number: 6:0         Core                                                                                                    |     |                             |                       | Solution Type Slack? : -1 : -1                     |                                |        |
| Voltage Centrol Group All         Voltage/Parc (dropers): 11:7           Umit Montoring Option All         Voltage/Parc (dropers): 11:7           Solution IC Approximation Loss Multipler: 8 : 6         Arating Set Name Branch All           Rating Set Name Dranch All         Balancing Authority (Wamber: 6 : 0           Rating Set Name BusPair All         Balancing Authority (Wamber: 6 : 0           Rating Set Name BusPair All         Balancing Authority (Wamber: 6 : 0           Bus         All           Generator         All           Reacting Set Name BusPair All         Substation (Wumber: 6 : 0           Bus         All           Generator         All           Load         All           Branch         BranchDeviceType = Transformer'           Switched Shunt         ShuntMode <> 'Bus Shunt'           Multi-Section Line         All           Multi-Section Line         All           De Transmission Line         All           De Transmission Line         All           De Transmission Line         All           De Transmission Line         All           Multi-Terminal DC Recor All         Topolog/Was Specific Limits WapPU Volt D           Multi-Terminal DC Recor All         Topolog/Was Specific Limits WapPU Volt D           Multi-Termi                                                                                                    |     |                             |                       |                                                    |                                |        |
| Limit, Monitoring, Option All       Voltage (Anyle) (degrees): 11: 7         Limit Set       All         Pating Set Name Bus, All       Pating Set Name Interfat, All         Rating Set Name Bitrafat, All       Polymober: 6: 0         Bating Set Name Bitrafat, All       Polymober: 6: 0         Rating Set Name Bitrafat, All       Polymober: 6: 0         Bating Set Name Bitrafat, All       Polymober: 6: 0         Sub       All         Generator       All         Reactive Capability       All         Load       All         Branch       BranchDeviceType notcontains Transformer         Branch       BranchDeviceType = Transformer'         With Montoring/Bus Specific Limits/Low PU Vidt A         Limit Montoring/Bus Specific Limits/Low PU Vidt A         Limit Montoring/Bus Specific Limits/Low PU Vidt A         Limit Montoring/Bus Specific Limits/Low PU Vidt A         Limit Montoring/Bus Specific Limits/Low PU Vidt A         Limit Montoring/Bus Specific Limits/Limits/High PU Vidt A         Limit Montoring/Bus Specific Limits/Limits/High PU Vidt A         Limit Montoring/Bus Specific Limits/High PU Vidt B         Limit Montoring/Bus Specific Limits/High PU Vidt B         Limit Montoring/Bus Specific Limits/High PU Vidt B         Limit Montoring/Bus Specific Limits/High PU Vidt B </td <td></td> <td></td> <td></td> <td></td> <td></td> <td></td>                                                                                                    |     |                             |                       |                                                    |                                |        |
| Imit Set       All         Rating Set Name Bus, All       All         Rating Set Name Branch, All       Cone VLmber: 6:0         Rating Set Name Bus, All       Blancing Authority VLmber: 6:0         Rating Set Name Bus, All       Blancing Authority VLmber: 6:0         Rating Set Name Bus, All       Blancing Authority VLmber: 6:0         Bus       All         Generator       All         Reating Set Name Bus, All       Substation VLmber: 6:0         Bus       All         Generator       All         Reating Set Name Bus, All       Substation VLmber: 6:0         Bus       All         Branch       BranchDeviceType notcontains Transformer         Branch       BranchDeviceType = Transformer'         Switched Shunt       ShuntMode <> Bus Shunt'         Multi-Section Line       All         Multi-Section Line       All         De Transmission Line       All         De Transmission Line       All         Multi-Ferminal DC Recor All       Topology/Topology Bus Specific Limits/Hop PU Volt D         Imit Monitoring/Bus Specific Limits/Hop PU Volt D       Limit Monitoring/Bus Specific Limits/Hop PU Volt D         Inf ShoutMode Kant       ShoutMode Kant       ShoutMode Kant         Defacts                                                                                                    |     |                             |                       |                                                    |                                |        |
| Rating Set Name Bus       Aii         Rating Set Name Bus       Aii         Rating Set Name Interfax All       Balancing Authority(Number : 6 : 0         Rating Set Name Interfax All       Dowers Yumber : 6 : 0         Rating Set Name BusPair All       Dowers Yumber : 6 : 0         Substation Yunder : 6 : 0       Substation Yunder : 6 : 0         Rating Set Name BusPair All       Dowers Yumber : 6 : 0         Generator       All         Load       All         Cenerator       All         Branch       BranchDeviceType notcontains Transformer'         JW Transformer       All         Switched Shunt       ShumtMode <> Bus Shunt'         Switched Shunt       ShumtMode <> Bus Shunt'         DFACTSCorrection       All         Multi-Section Shull       Desarrector Numbours (ShumSyliph PU Volt B         Multi-Terminal DC Recor All       Desarrector Nume Shunt'         Multi-Terminal DC Recor All       Dopology/Topology Bus Specific Limits/High PU Volt D         Multi-Terminal DC Recor All       Data Mantainer (Inheritance Block : -1: -1         Topology/Wode Prive: -1: -1       Topology/Wode Prive: -1: -1         Data Mantainer (Inheritance Block : -1: -1       Data Mantainer (Inheritance Block : -1: -1         Data Mantainer (Inheritance Block : -1: -1                                                                                                    |     |                             |                       |                                                    |                                |        |
| Rating Set Name EinerfacAII       Cone Wumber: 6:0         Rating Set Name EinerfacAII       Balancing Authority/Wumber: 6:0         Rating Set Name EinerfacAII       Cone Wumber: 6:0         Rating Set Name EinerfacAII       Cone Wumber: 6:0         Bus       All         Generator       All         Reach       Branch         Branch       BranchOeviceType notcontains Transformer'         Branch       BranchOeviceType = Transformer'         JW Transformer       All         Wutti-Section Line       All         Switched Shunt       ShuntMode >> Bus Shunt'         Line Shunt AII       Cone Wumber: 5:0         Defacts       All         Defacts       All         Defacts       All         Defacts       All         Defacts       All         Defacts       All         Mutti-Terminal DC Recor All       Topology/PRMS Type: -1: -1         Mutti-Terminal DC Conve All       Data Mantainer/Name Assigned : -1: -1         Data Mantainer/Name Kastions All       Data Mantainer/Name Kastions All: -1: -1         Data Mantainer/Name Kastions All       Data Mantainer/Name Kastions All: -1: -1         Data Mantainer/Name Kastions All       Data Mantainer/Name Kastions All: -1: -1                                                                                                    |     |                             |                       | AreaWumber: 6:0                                    |                                |        |
| Rating Set Name Interfa (AII         Bating Set Name BusPair AII         Bus       All         Generator       All         Generator       All         Load       All         Load       All         Branch       BranchDeviceType notcontains Transformer'         Bit Withstown All       Limt Monitoring Bus Specific Limits Lise Bus-Specific Limits Lise Bus Specific Limits Lise Bus Specific Limits                                                                                                    |     |                             |                       |                                                    |                                |        |
| Rating Set Name Buspair All         Generator         All         Generator         Reactive Capability         Ioad         All         Branch       BranchDeviceType notcontains Transformer         Branch       BranchDeviceType = Transformer'         JW Transformer       All         With-Section Line       All         Switched Shunt       ShuntMode <> "Bus Shunt'         Line Shunt All       Common ShuntMode <> "Bus Shunt'         Line Shunt All       Common ShuntMode <> "Bus Shunt'         De Transmission Line       All         De Transmission Line       All         Multi-Section All       Geography (Antide Figs) (PU Volt A         Multi-Terminal DC Recor All       Compology (Wode Priority 15: 0         Topology/Wode Priority 5: 0       Topology/Wode Priority 5: 0         Topology/Wode Priority 5: 0       Topology/Wode Priority 5: 0         Topology/Wode Priority 5: 1: -1       Data Maintainer (Inheritance Block : -1: -1         Multi-Terminal DC Conve All       Data Maintainer (Inheritance Block : -1: -1         Multi-Terminal DC Conve All       Data Maintainer (Inheritance Block : -1: -1         Super Area       All         Participation Point       All         Study MW Transation                                                                                                    | F   | ating Set Name Interfac     | All                   |                                                    |                                |        |
| Bus       Imit Monitoring Wardington Bus Voltage : -1: -1         Reactive Capability       All         Reactive Capability       All         Load       All         Branch       BranchDeviceType notcontains Transformer         Branch       BranchDeviceType = Transformer'         Witnasformer       All         Multi-Section Line       All         Switched Shunt       ShuntMode <> 'Bus Shunt'         Switched Shunt       ShuntMode <> 'Bus Shunt'         Line Shunt       All         DFACTS Correction       All         OFACTS       All         Multi-Terminal DC Recor All       Geography (Langtluck : 16 : 13         Multi-Terminal DC Recor All       Tropology/Wode Prointy : 5: 0         Multi-Terminal DC Conve All       Tropology/Wode Prointy : 5: 0         Multi-Terminal DC Conve All       Data Maintainer (Jinheritance Block : -1: -1         Data Maintainer (Jinheritance Block : -1: -1       Data Maintainer (Jinheritance Block : -1: -1         Data Maintainer (Jinheritance Block : -1: -1       Data Maintainer (Jinheritance Block : -1: -1         Data Maintainer (Jinheritance Block : -1: -1       Data Maintainer (Jinheritance Block : -1: -1         Data Maintainer (Jinheritance Block : -1: -1       Data Maintainer (Jinheritance Block : -1: -1         Data Maintaine                                                                                                    |     |                             |                       |                                                    |                                |        |
| Reactive Capability       All         Load       All         Branch       BranchDeviceType notcontains 'Transformer'         Branch       BranchDeviceType = Transformer'         Witnasformer       All         Mutti-Section Line       All         Switched Shunt       ShuntMode <> 'Bus Shunt'         Limit Monitoring/Bus Specific Limits/Low PU Volt C         Limit Monitoring/Bus Specific Limits/Low PU Volt C         Switched Shunt       ShuntMode <> 'Bus Shunt'         Line Shunt       All         DFACTS Correction       All         DC Transmission Line       All         Mutti-Terminal DC Recor       All         Mutti-Terminal DC Conve All       Geography Lastude: 16: 13         Geography Valtude: 16: 13       Topology VEMS Type : -1: -1         Topology VEMS Type : -1: -1       Topology VEMS Type : -1: -1         Mutti-Terminal DC Conve All       Data Maintainer Unheritance Block : -1: -1         Data Maintainer Unheritance Block : -1: -1       Data Maintainer Unheritance Block : -1: -1         Data Maintainer Unheritance Block : -1: -1       Labels/Labels All : -1: -1         Data Maintainer Unheritance Block : -1: -1       Labels/Labels All : -1: -1         Data Maintainer Unheritance Block : -1: -1       Labels/Labels All : -1: -1         Da                                                                                                    |     |                             |                       |                                                    |                                |        |
| Load       All         Branch       BranchDeviceType notcontains 'Transformer'         Branch       BranchDeviceType = Transformer'         JW Transformer       All         Multi-Section Line       All         Switched Shunt       ShuntMode = 'Bus Shunt'         Line Shunt All       Climit Monitoring Bus Specific Limits Ver U Volt D         DFACTS       All         DFACTS       All         OCTransmission Line       All         Voltage Source Converte All       Converte All         Multi-Terminal DC Rous All       Multi-Terminal DC Convert All         Multi-Terminal DC Convert All       Topology/EMS ID : - 1 : -1         Multi-Terminal DC Convert All       Data Mantainer Vhentrace Block : -1 : -1         Data Mantainer Vinhertance Allowed : -1 : -1       Data Mantainer Vinhertance Block : -1 : -1         Study MV Transactions All       Cone       All         Sim Solution_Options; Vall       All       Super Area       All         Sim Solution_Options; Vall       All       Super Area       All         Sim Solution_Options; Vall       All       Super Area       All         Sim Solution_Options; Vall       All       Super Area       All         Nomogram       All       Super Area       All <td></td> <td></td> <td></td> <td></td> <td></td> <td></td>                                                                                                    |     |                             |                       |                                                    |                                |        |
| Branch       BranchDeviceType entcontains 'Transformer'         Branch       BranchDeviceType entcontains 'Transformer'         Branch       BranchDeviceType entransformer'         Branch       BranchDeviceType entransformer'         Branch       BranchDeviceType entransformer'         Branch       BranchDeviceType entransformer'         Branch       BranchDeviceType entransformer'         Branch       BranchDeviceType entransformer'         Branch       BranchDeviceType entransformer'         Branch       BranchDeviceType entransformer'         Branch       BranchDeviceType entransformer'         Built       Limit Monitoring/Bus Specific Limits/Low PU Volt B         Limit Monitoring/Bus Specific Limits/High PU Volt A         Limit Monitoring/Bus Specific Limits/Low PU Volt D         Cortansmission Line       All         DFACTS All       Coorgaphy/Landle : 16 : 13         Cortansmission Line       All         Multi-Terminal DC Evors All       Dotomy Puber Assigned : -1 : -1         Multi-Terminal DC Conve All       Data Maintainer/Wheritance Allowed : -1 : -1         Data Maintainer/Wheritance Allowed : -1 : -1       Data Maintainer/Wheritance Block : -1 : -1         Data Maintainer/Wheritance Block : -1 : -1       Data Maintainer/Wheritance Block : -1 : -1         Data Maintai                                                                                                    |     |                             |                       |                                                    |                                |        |
| Branch       BranchDeviceType = 'Transformer'         3W Transformer       All         Witti-Section Line       All         Switched Shunt       ShuntMode <> 'Bus Shunt'         Line Shunt       ShuntMode <> 'Bus Shunt'         Line Shunt       ShuntMode <> 'Bus Shunt'         Line Shunt       All         DFACTS       All         DC Transmission Line       All         VOItage Source Converte All       Geography Longitude: 16 : 13         Multi-Terminal DC Recor All       Topology/EMS TD : 1 : 1         Multi-Terminal DC Recor All       Topology/EMS TD : 1 : 1         Multi-Terminal DC Conve All       Data Maintainer (Vinentance Block : -1 : -1         Multi-Terminal DC Conve All       Data Maintainer (Vinentance Block : -1 : -1         Multi-Terminal DC Transmiss All       Data Maintainer (Vinentance Block : -1 : -1         Data Maintainer (Vinentance Block : -1 : -1       Data Maintainer (Vinentance Block : -1 : -1         Data Maintainer (Vinentance Block : -1 : -1       Data Maintainer (Vinentance Block : -1 : -1         Data Maintainer (Vinentance Block : -1 : -1       Data Maintainer (Vinentance Block : -1 : -1         Data Maintainer (Vinentance Block : -1 : -1       Data Maintainer (Vinentance Block : -1 : -1         Multi-Terminal DC Transmisching       All         Sim Solution_Options_                                                                                                    |     |                             |                       |                                                    |                                |        |
| 3W Transformer       All         Multi-Section Line       All         Multi-Section Line       All         Switched Shunt       ShuntMode +> 'Bus Shunt'         Limit Monitoring/Bus Specific Limits/Vielp PU Volt D         Limit Monitoring/Bus Specific Limits/Vielp PU Volt D         DiractSorrection       All         DFACTS Correction       All         OC Transmission Line       Imit Monitoring/Bus Specific Limits/Vielp PU Volt D         Multi-Terminal DC Recor All       Geography/Longitude : 16 : 12         Multi-Terminal DC Convert All       Topology/Wood Priority : 5 : 0         Multi-Terminal DC Convert All       Topology/Wood Priority : 5 : 1         Multi-Terminal DC Convert All       Data Maintainer/Wheritance Allowed : -1 : -1         Multi-Terminal DC Convert All       Data Maintainer/Wheritance Block : -1 : -1         Data Maintainer/Wheritance Block : -1 : -1       Data Maintainer/Wheritance Block : -1 : -1         Data Maintainer/Micher State       Imit All         Study MW Transactions All       Element         Sim Solution_Options_VAI       All         Nomogram       All         Sim Solution_Options_VAI       All         Nomogram       All         Sim Solution_Options_VAII       Post Power Flow Actions All                                                                                                    |     |                             |                       |                                                    |                                |        |
| Switched Shunt       ShuntMode => 'Bus Shunt'         Line Shunt       ShuntMode = 'Bus Shunt'         Line Shunt       ShuntMode = 'Bus Shunt'         Line Shunt       All         DFACTS       All         DFACTS       All         DC Transmission Line       All         OC Transmission Line       All         Multi-Terminal DC Reor All       Topology/EMS Tipe : 1 : -1         Multi-Terminal DC Convert All       Topology/EMS Tipe : 1 : -1         Multi-Terminal DC Convert All       Topology/EMS Tipe : -1 : -1         Multi-Terminal DC Convert All       Topology/EMS Tipe : -1 : -1         Multi-Terminal DC Convert All       Topology/EMS Tipe : -1 : -1         Multi-Terminal DC Convert All       Topology/EMS ID : -1 : -1         Multi-Terminal DC Convert All       Topology/EMS ID : -1 : -1         Multi-Terminal DC Convert All       Topology/EMS ID : -1 : -1         Multi-Terminal DC Transt All       Topology/EMS ID : -1 : -1         Data Mantainer Vinhertance Allowed : -1 : -1       Total Mantainer Vinhertance Allowed : -1 : -1         Balancing Authority       All         Sim Solution_Options; Vall       All         Nomogram       All         Sim Solution_Options; Vall       All         Post Power Flow Actions All <td< td=""><td></td><td></td><td></td><td>Limit Monitoring\Bus Specific Limits\Low PU Volt D</td><td></td><td></td></td<>                                                                                                    |     |                             |                       | Limit Monitoring\Bus Specific Limits\Low PU Volt D |                                |        |
| Switched Shunt       ShuntMode = Bus Shunt         Line Shunt       ShuntMode = Bus Shunt         Line Shunt       All         DFACTS Correction       All         OC Transmission Line       All         OC Transmission Line       All         OC Transmission Line       All         Multi-Terminal DC Recor All       Topology/EMS Type: -1: -1         Multi-Terminal DC Conve All       Topology/EMS Type: -1: -1         Multi-Terminal DC Conve All       Data Maintainer (Namer Assigned : -1: -1         Multi-Terminal DC Conve All       Data Maintainer (Namer Inheritance Allowed : -1: -1         Multi-Terminal DC Transr All       Data Maintainer (Inheritance Block : -1: -1         Data Maintainer (Inheritance Block : -1: -1       Data Maintainer (Inheritance Block : -1: -1         Data Maintainer (Inheritance Block : -1: -1       Labels/Labels All : -1: -1         Study MW Transactions All       Interface         Interface Element       All         Nomogram       All         Sin Solution_Options_VAll       Interface Flow Actions All         Post Power Flow Actions All       Interface All                                                                                                    | 1   | Aulti-Section Line          | All                   |                                                    |                                |        |
| Junit District       Junit Monitoring Diss Specific Limits High PU Volt D         Junit Monitoring Diss Specific Limits High PU Volt D       Geography (Jabiude : 16 : 13)         DFACTS       All         DC Transmission Line       All         DC Transmission Line       All         DC Transmission Line       All         Voltage Source Converte All       Topology/Topology Bus Type : -1 : -1         Multi-Terminal DC Recor All       Topology/EMS TD : -1 : -1         Multi-Terminal DC Convert All       Data Maintainer (Vinentance Allowed : -1 : -1         Multi-Terminal DC Convert All       Data Maintainer (Vinentance Block : -1 : -1         Multi-Terminal DC Transmall       Topology/EMS TD : -1 : -1         Data Maintainer (Vinentance Block : -1 : -1       Data Maintainer (Vinentance Block : -1 : -1         Data Maintainer (Vinentance Block : -1 : -1       Labels (Jabels All : -1 : -1         Study MV Transactions All       Balancing Authority         Sim Solution_Options (V All       Multi-Series All         Nomogram       All         Sim Solution_Options (V All       Multi-Series All         Post Power Flow Actions All       Cons All                                                                                                    |     |                             |                       |                                                    |                                |        |
| Life shuft All GeographyLande : 16 : 13<br>GeographyLande : 16 : 13<br>GeographyLande : 16 : 12<br>Topology/Topology Bus Type : -1 : -1<br>Topology/EMS Type : -1 : -1<br>Topology/EMS Type : -1 : -1<br>Topology/EMS Type : -1 : -1<br>Data Maintainer/Wame Assigned : -1 : -1<br>Data Maintainer/Wheritance Allowed : -1 : -1<br>Data Maintainer/Uheritance Block : -1 : -1<br>Data Maintainer/Uheritance Block : -1 : -1<br>Data Maintainer/Uheritanc |     |                             |                       |                                                    |                                |        |
| DFACTS       All         DFACTS       All         DFACTS       All         DC Transmission Line       All         Voltage Source Converté All       Topology/Wold Priority: 5: 0         Multi-Terminal DC Recor All       Topology/Wold Priority: 5: 10         Multi-Terminal DC Rouré All       Topology/Wold Priority: 5: 10         Multi-Terminal DC Conve All       Topology/Wold Priority: 5: 10         Multi-Terminal DC Conve All       Data Maintainer Winheritance Allowed: -1: -1         Data Maintainer Winheritance Allowed: -1: -1       Data Maintainer Winheritance Block : -1: -1         Participation Point       All         Super Area       All         Study MW Transactions All       Heils         Nomogram       All         Nomogram       All         Post Power Flow Actions All       Heils                                                                                                    |     |                             |                       |                                                    |                                |        |
| DC Transmission Line       All         Voltage Source Converté All       Topology (Volde Priority: 5:0         Multi-Terminal DC Recor All       Topology (Volde Priority: 5:0         Multi-Terminal DC Ros All       Topology (Volde Priority: 5:0         Multi-Terminal DC Convé All       Topology (Volde Priority: 5:0         Multi-Terminal DC Convé All       Data Maintainer (Vineritance Allowed: -1: -1         Data Maintainer Vineritance Block : -1: -1       Data Maintainer (Vineritance Block : -1: -1         Participation Forint       All         Super Area       All         Study MV Transactions       All         Balancing Authority       All         Interface       All         Nomogram       All         Post Power Flow Actions All       All                                                                                                    |     |                             |                       |                                                    |                                |        |
| Voltage Source Converte All     Topology (VEMS Type : -1: -1       Multi-Terminal DC Recor All     Topology (VEMS Type : -1: -1       Multi-Terminal DC Conve All     Topology (VEMS Type : -1: -1       Multi-Terminal DC Conve All     Data Maintainer (Vamer Assigned : -1: -1       Multi-Terminal DC Cranst All     Data Maintainer (Vamer Assigned : -1: -1       Injection Group     All       Super Area     All       Study MW Transactions     All       Interface Element     All       Interface Element     All       Sim Solution_Options, Vall     Post Power Flow Actions All                                                                                                    |     |                             |                       |                                                    |                                |        |
| Multi-Terminal DC Recor All     Topology [EMS ID : -1: -1       Multi-Terminal DC Grue All     Data Maintainer (Vinheritance Allowed : -1: -1       Multi-Terminal DC Transt All     Data Maintainer (Vinheritance Allowed : -1: -1       Injection Group     All       Participation Point     All       Super Area     All       Study MW Transactions All     Labels V.abels All : -1: -1       Data Maintainer (Vinheritance Block : -1: -1     Labels V.abels All : -1: -1       Sing Solution_Options_V All     All       Post Power Flow Actions All     All                                                                                                    |     |                             |                       |                                                    |                                |        |
| Multi-Terminal DC Evos All       Data Maintainer Wherthance Allowed: -1:-1         Multi-Terminal DC Transr All       Data Maintainer Wherthance Block: -1:-1         Injection Group       All         Participation Point       All         Super Area       All         Study MV Transactions All       Balancing Authority         Balancing Authority       All         Interface       All         Nomogram       All         Nomogram       All         Post Power Flow Actions All       Here                                                                                                    |     |                             |                       |                                                    |                                |        |
| Multi-Terminal DC Transr All     Injection Group     Data Maintainer/Ünheritance Block : -1 : -1       Injection Group     All       Participation Point     All       Super Area     All       Study MW Transactions     All       Balancing Authority     All       Diretrace     All       Interface     All       Nomogram     All       Post Power Flow Actions All     Here                                                                                                    | 1   | Aulti-Terminal DC Bus       | All                   |                                                    |                                |        |
| Injection Group All<br>Participation Point All<br>Super Area All<br>Area All<br>Study MW Transactions All<br>Balancing Authority All<br>Zone All<br>Interface Element All<br>Nomogram All<br>Sim Solution_Options_V All<br>Post Power Flow Actions All<br>Post Power Flow Actions All                                                                                                    |     |                             |                       |                                                    |                                |        |
| Participation Point All Super Area All Area All Study MW Transactions All Balancing Authority All Zone All Interface All Interface All Interface All Sim_Solution_Options_V All Post Power Flow Actions All Post Power Flow Actions All                                                                                                    |     |                             |                       |                                                    |                                |        |
| Super Area All<br>Area All<br>Study MV Transactions All<br>Balancing Authority All<br>Zone All<br>Interface All<br>Interface All<br>Sim_Solution_Options_V All<br>Post Power Flow Actions All<br>Post Power Flow Actions All                                                                                                    |     |                             |                       | Cubels (Labels Mill, -1, -1                        |                                |        |
| Area     All       Study MV Transactions     All       Balancing Authority     All       Zone     All       Interface     All       Interface Element     All       Sim Solution_Options_VAll       Post Power Flow Actions All                                                                                                    |     |                             |                       |                                                    |                                |        |
| Study MW Transactions       All         Balancing Authority       All         Zone       All         Interface       All         Interface Element       All         Sim_Solution_Options_VAII       Post Power Flow Actions All                                                                                                    |     |                             |                       |                                                    |                                |        |
| Balancing Authority     All       Zone     All       Interface     All       Solution_Options_VAll       Post Power Flow Actions All                                                                                                    |     |                             | All                   |                                                    |                                |        |
| Interface All InterfaceElement All Nomogram All Sim_Solution_Options_V All Post Power Flow Actions All Post Power Flow Actions All                                                                                                    | E   | Balancing Authority         | All                   |                                                    |                                |        |
| Interface Element All Nomogram All Sim_Solution_Options_VAll Post Power Flow Actions All Post Power Flow Actions All                                                                                                    |     |                             |                       |                                                    |                                |        |
| Nomogram All Sim_Solution_Options_VAll Post Power Flow Actions All Post Power Flow Actions All                                                                                                    |     |                             |                       |                                                    |                                |        |
| Sim_Solution_Options_VAII Post Power Flow Actions All Post Power Flow Actions All                                                                                                    |     |                             |                       |                                                    |                                |        |
| Post Power Flow Actions All Post Power Flow Actions All                                                                                                    |     |                             |                       |                                                    |                                |        |
| Post Power Flow Actions All                                                                                                    |     |                             |                       |                                                    |                                |        |
| Create AUX File with Specified Format                                                                                                    |     |                             |                       |                                                    |                                |        |
|                                                                                                    | ine | eate AUX File with Specifie | ed Format             |                                                    |                                |        |
| Concise Variable Names and Auxiliary File Headers Defaults for Total Digits 12                                                                                                    | -   |                             |                       | Defaults for Total Digits 12                       |                                |        |

### **User Interface Changes**

- Difference Case Tool modes
  - Present Case, Base Case, Difference Case
  - New: Change Case
    - Only shows values which are different between the two cases
    - If values are the same they will either show a blank or "\_same\_" (for fields which blank means something)
  - New Option
    - Show Present | Base in Difference and Change

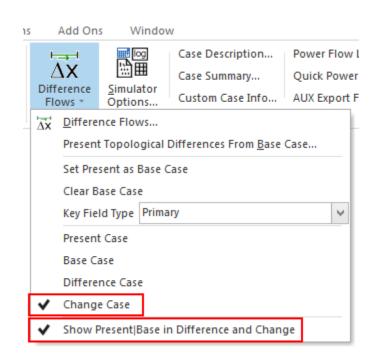

#### **Difference Case**

| 💽 Model E | Explorer: Generators                       |          |                  |      |                  |           |               |               |                  |        |                           | -     |       | 23 |
|-----------|--------------------------------------------|----------|------------------|------|------------------|-----------|---------------|---------------|------------------|--------|---------------------------|-------|-------|----|
| Explore   | Ļ                                          | X Gen    | erators 🗙        | В    | uses             |           |               |               |                  |        |                           |       |       |    |
| Explore   | Fields                                     | 1 🛄 🛙    | ***              | •.00 | .00<br>.0 ₩ ₩    | Records • | Geo 👻 Set 👻 🤇 | Columns 👻 🛅 👻 | AUX®<br>Constant | • AUXD | 🌱 🏥 👻 SORT JE 4 ABED f(X) | • 🆽   |       | •  |
|           | Branches Input (2: A<br>Branches State (27 |          | Number of<br>Bus | ID   | Status           | Gen MW    | Gen Mvar      | Set Volt      | AGC              | AVR    | Min MW                    | Max M | w     | ^  |
|           | Buses (22015)                              | 3        | 10131            | PV   | Closed           | 2.57      | 0.00          | 0.00000       | YES              | NO     | 0.00                      |       | 4.00  |    |
|           | DC Transmission L                          | 4        | 10189            | 1    | Closed           | 40.00     | -5.35         | 1.00500       | YES              | YES    | 0.00                      |       | 42.00 |    |
| > 💾       | Generators (4257)                          | 5        | 10193            | PV   | Closed           | 0.02      | 0.00          | 0.00000       | YES              | NO     | 0.00                      |       | 0.00  |    |
| Ħ         | Impedance Correc                           | 6        | 10197            | PV   | Closed           | 4.96      | 0.00          | 1.00000       | YES              | NO     | 0.00                      |       | 7.60  |    |
| > 🖪       | Line D-FACTS Devi                          | 7        | 10246            |      | Closed Open      | 132.00    | 10.16         |               | YES              | YES    | 0.00                      |       | 0.00  |    |
|           | Line Shunts (229)                          | 8        | 10261            |      | Closed Open      | 44.00     | 2.26          |               |                  |        | 0.00                      |       | 0.00  |    |
|           | Loads (10974)                              | 9        | 10262            |      | Closed Open      | 43.00     | 2.13          |               |                  |        | 0.00                      |       | 0.00  |    |
|           |                                            | 10       | 10263            |      | Closed           | 0.00      | -0.42         |               |                  |        | 0.00                      |       | 0.00  |    |
|           | Mismatches (2201!                          | 11       | 10264            |      | Closed           | 0.00      | 0.00          |               |                  |        | 0.00                      |       | 0.00  |    |
|           | Multi-Terminal DC                          | 12       | 10277            |      | Open Closed      | 0.00      | 0.00          |               |                  |        | 0.00                      |       | 0.00  |    |
|           | Switched Shunts (                          | 13       | 10318            |      | Closed           | 0.00      | -6.21         |               |                  |        | 0.00                      |       | 0.00  |    |
|           | Three-Winding Tra                          | 14       | 10319            |      | Closed           | -6.00     | -6.21         |               |                  |        | 0.00                      |       | 0.00  |    |
|           | Transformer Contr                          | 15       | 10320            |      | Closed           | 0.00      | -9.32         |               |                  |        | 0.00                      |       | 0.00  |    |
| > 🖪       | Voltage Control G                          | 16       | 10321            |      | Closed           | -89.70    | -9.32         |               |                  |        | 0.00                      |       | 0.00  |    |
|           | VSC DC Transmissi                          | 17       | 10394            |      | Closed           | 0.00      | -9.59         |               |                  |        | 0.00                      |       | 0.00  |    |
|           | gregations                                 | 18       | 10395            |      | Closed           | 0.00      | -9.59         |               |                  |        | 0.00                      |       | 0.00  |    |
|           |                                            | 19       | 10396            |      | Closed           | 0.00      | -15.68        |               |                  |        | 0.00                      |       | 0.00  |    |
|           |                                            | 20       | 10471            |      | Closed           | 3.98      | 0.00          |               |                  |        | 0.00                      |       | 6.10  |    |
|           | Balancing Authori                          | 21       | 10485            |      | Closed           | 0.00      | -6.04         |               |                  |        | 0.00                      |       | 0.00  |    |
|           | Bus Pairs                                  | 22       | 10486            |      | Closed           | 0.00      | -6.03         |               |                  |        | 0.00                      |       | 0.00  |    |
|           | Data Maintainers                           | 23       | 10491            |      | Closed Open      | 40.00     | 5.81          |               |                  |        | 0.00                      |       | 0.00  |    |
| > 🖽       | Injection Groups                           | 24       | 10492            |      | Open             | 0.00      | 0.00          |               |                  |        | 0.00                      |       | 0.00  |    |
|           | Interfaces (70)                            | 25<br>26 | 10493            |      | Closed           | 1.26      | 0.00          |               |                  |        | 0.00                      |       | 2.00  |    |
|           | Islands (1)                                | 20       | 10903<br>10909   |      | Closed<br>Closed | 0.00      | -0.48<br>3.32 |               |                  |        | 0.00                      |       | 0.00  |    |
|           |                                            | 27       | 10909            |      | Closed           | 0.00      | 0.00          |               |                  |        | 0.00                      |       | 0.00  |    |
| 0         | n New Eveloper                             | 20       | 10955            |      | Closed           | 0.00      | 0.00          |               |                  | NO     | 0.00                      |       | 0.00  |    |
| Ope       | en New Explorer                            | <        |                  |      |                  |           |               |               |                  |        |                           |       | >     |    |
|           |                                            |          |                  | _    |                  |           |               |               |                  |        |                           |       |       |    |

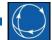

#### Change Case

| OMD Model Explorer: Generators        |          |                     |         |               |                 |              |               |          |                           | _        |       | 23       |
|---------------------------------------|----------|---------------------|---------|---------------|-----------------|--------------|---------------|----------|---------------------------|----------|-------|----------|
| Explore 무                             | × Genera | ators 🗙 B           | uses    |               |                 |              |               |          |                           |          |       |          |
| Explore Fields                        | : 📴 🖂    | ₩T. * * <b>1</b> 00 | .00 🏘 🙀 | 👫 Records 🕶   | Geo 🔹 Set 🍷 C   | olumns 👻 📴 👻 | AUX® .<br>Bio | • AUXB • | 🌱 🏥 🕶 Sort<br>124<br>ABED | f(x) ▼ 🗄 | ₿     | -        |
|                                       | Nu<br>Bu | umber of ID<br>IS   | Status  | Gen MW        | Gen Mvar        | Set Volt     | AGC           | AVR      | Min MW                    | Ma       | x MW  | ^        |
| Buses (22015)                         | 3        | 10131 PV            |         | 5.87          |                 |              | YES           |          |                           |          | 9.00  |          |
| DC Transmission L                     | 4        | 10189 1<br>10193 PV | Closed  | 40.00<br>5.22 | -5.35           | 1.00500      | YES           | YES      | 0.0                       | 0        | 42.00 |          |
| Generators (4257)<br>Impedance Correc |          | 10195 PV            | Closed  | 4.96          | 0.00            | 1.00000      |               | NO       | 0.0                       | 0        | 7.60  |          |
| Impedance Correc Impedance Correc     | 7        | 10246 1             | Closed  | 132.00        | 10.16           | 1.02714      |               |          | 0.0                       |          | 1100  | 1        |
| Line Shunts (229)                     | 8        | 10261 1             | Closed  | 44.00         | 2.26            | 1.00396      | YES           |          |                           |          |       |          |
| > H Loads (10974)                     | 9        | 10262 1             | Closed  | 43.00         | 2.13            | 1.00386      | YES           |          |                           |          |       |          |
| Mismatches (2201!                     | 10       | 10263 1             |         |               | 4.01            | 1.00799      |               |          |                           |          |       | -        |
| > H Multi-Terminal DC                 | 11       | 10264 PV            | 0.000   | 1.30          |                 |              | YES           |          |                           |          |       | -        |
| Switched Shunts (                     | 12       | 10277 PV<br>10318 1 | Open    |               | 77.61           |              |               |          |                           |          |       | -        |
| Three-Winding Tra                     | 14       | 10319 1             |         | 344.00        | 77.61           |              | YES           |          |                           |          |       |          |
| Transformer Contr                     | 15       | 10320 1             |         |               | 116.41          |              |               |          |                           |          |       |          |
| > P Voltage Control G                 | 16       | 10321 1             |         | 404.28        | 116.41          |              | YES           |          |                           |          |       |          |
| VSC DC Transmissi                     | 17       | 10394 1             |         |               | 12.34           | 0.99955      |               |          |                           |          |       | _        |
| ✓ Aggregations                        | 18<br>19 | 10395 1<br>10396 1  |         |               | 12.34<br>22.35  | 0.99955      |               |          |                           |          |       | -        |
| Areas (21)                            | 20       | 10396 T             | Closed  | 3.98          | 0.00            | 1.04300      | VES           | NO       | 0.0                       | 0        | 6.10  |          |
| Balancing Authori                     | 21       | 10485 1             | closed  | 5,50          | 4.80            | 1.02368      | 100           | NO       | 0.0                       | -        | 0.10  | 1        |
| Bus Pairs                             | 22       | 10486 1             |         |               | 13.74           | 1.03000      |               |          |                           |          |       |          |
| Data Maintainers                      | 23       | 10491 1             | Closed  | 40.00         | 5.81            | 0.99684      | YES           |          |                           |          |       |          |
| > 🖪 Injection Groups                  | 24       | 10492 1             |         |               |                 |              |               |          |                           |          |       |          |
| > 💾 Interfaces (70)                   | 25       | 10493 PV            |         | 4.56          | 10.04           |              | YES           |          |                           |          | 7.00  | 2        |
| Islands (1)                           | 26       | 10903 1<br>10909 1  |         |               | 10.94<br>-17.27 | 1.02364      |               |          |                           |          |       | -        |
|                                       | 28       | 10933 1             |         |               | -17121          |              |               |          |                           |          |       | <b>v</b> |
| Open New Explorer                     | < 1      | 10005 1             |         |               |                 |              |               | 1        |                           | 1        | >     |          |

#### Difference Case (Present|Base)

| plore   | <del>Р</del>                               | × Gen | erators X Bu        | uses        |          |        |         |        |          |         |                     |          |   |                     |      |       |        |
|---------|--------------------------------------------|-------|---------------------|-------------|----------|--------|---------|--------|----------|---------|---------------------|----------|---|---------------------|------|-------|--------|
| Explore | Fields                                     | : 🔜 ( | ॑ ***               | .00         | Reco     | ords 🕶 | Geo 👻 S | et 🕶 🔿 | olumns 👻 |         | AUX®<br>Constanting | ► AUXB ► | 7 | SORT<br>124<br>ABEI | f(x) | • 🌐   |        |
|         | Branches Input (2: A<br>Branches State (27 |       | Number of ID<br>Bus | Status      | Gen M\   | N      | Gen M   | var    | Set V    | olt     | AGC                 | AVR      | N | /lin MW             |      | Max M | w      |
|         | Buses (22015)                              | 3     | 10131 PV            | Closed      | 5.87     | 3.30   |         | 0.00   |          | 1.00000 | YES                 | NO       |   | 0                   | .00  | 9.00  | 5.00   |
|         | DC Transmission L                          | 4     | 10189 1             | Closed      |          | 40.00  |         | -5.35  | 1        | .00500  | YES                 | YES      |   | 0                   | .00  |       | 42.00  |
| -> 💾    | Generators (4257)                          | 5     | 10193 PV            | Closed      | 5.22     | 5.20   |         | 0.00   |          | 1.00000 | YES                 | NO       |   | 0                   | .00  |       | 7.00   |
| Ħ       | Impedance Correc                           | 6     | 10197 PV            | Closed      |          | 4.96   |         | 0.00   | 1        | 00000   | YES                 | NO       |   | 0                   | .00  |       | 7.60   |
| > 🖪     | Line D-FACTS Devi                          | 7     | 10246 1             | Closed Open | 132.00   | 0.00   | 10.16   | 0.00   | 1.02714  | 1.03117 | YES                 | YES      |   |                     | .00  |       | 132.00 |
| Ē       | Line Shunts (229)                          | 8     | 10261 1             | Closed Open | 44.00    | 0.00   | 2.26    | 0.00   | 1.00396  | 1.00379 | YES                 | YES      |   |                     | .00  |       | 44.00  |
| > 🖪     | Loads (10974)                              | 9     | 10262 1             | Closed Open | 43.00    | 0.00   | 2.13    |        | 1.00386  |         |                     |          |   |                     | .00  |       | 44.00  |
|         | · · · ·                                    | 10    | 10263 1             | Closed      |          | 66.00  | 4.01    |        | 1.00799  |         |                     |          |   |                     | .00  |       | 67.00  |
| III     | Mismatches (2201!                          | 11    |                     | Closed      | 1.30     | 1.30   |         | 0.00   |          | 1.00000 |                     |          |   |                     | .00  |       | 2.00   |
| > 💾     | Multi-Terminal DC                          | 12    | 10277 PV            | Open Closed |          | 0.00   |         | 0.00   |          | 1.00000 |                     |          |   |                     | .00  |       | 0.75   |
|         | Switched Shunts (                          | 13    | 10318 1             | Closed      |          | 60.00  | 77.61   |        |          | 1.02900 |                     |          |   |                     | .00  |       | 373.00 |
|         | Three-Winding Tra                          | 14    | 10319 1             | Closed      | 344.00 3 |        | 77.61   |        |          | 1.02900 |                     |          |   |                     | .00  |       | 373.00 |
| Ħ       | Transformer Contr                          | 15    | 10320 1             | Closed      |          | 44.00  | 116.41  |        |          | 1.02900 |                     |          |   |                     | .00  |       | 544.00 |
| > 🖪     | Voltage Control G                          | 16    | 10321 1             | Closed      | 404.28 4 |        | 116.41  |        |          | 1.02900 |                     |          |   |                     | .00  |       | 544.00 |
|         | ~                                          | 17    | 10394 1             | Closed      |          | 40.00  |         |        | 0.99955  |         |                     |          |   |                     | .90  |       | 150.00 |
|         |                                            | 18    | 10395 1             | Closed      |          | 40.00  |         |        | 0.99955  |         |                     |          |   |                     | .90  |       | 150.00 |
|         | gregations                                 | 19    | 10396 1             | Closed      | 2        | 40.00  | 22.35   |        | 1.00023  |         |                     |          |   | 46                  |      |       | 300.00 |
|         |                                            | 20    |                     | Closed      |          | 3.98   |         | 0.00   |          | .04300  |                     |          |   |                     | .00  |       | 6.10   |
|         | Balancing Authori                          | 21    | 10485 1             | Closed      |          | 94.00  | 4.80    |        | 1.02368  |         |                     |          |   | 46                  |      |       | 110.00 |
|         | Bus Pairs                                  | 22    | 10486 1             | Closed      |          | 41.00  | 13.74   |        | 1.03000  |         |                     |          |   | 75                  |      |       | 149.00 |
|         | Data Maintainers                           | 23    | 10491 1             | Closed Open | 40.00    | 0.00   | 5.81    |        | 0.99684  |         |                     |          |   |                     | .00  |       | 40.00  |
| > 🖽     | Injection Groups                           | 24    | 10492 1             | Open        |          | 0.00   |         | 0.00   |          | 1.05000 |                     |          |   |                     | .00  |       | 40.00  |
|         | Interfaces (70)                            | 25    |                     | Closed      |          | 3.30   | 10.01   | 0.00   |          | 1.00000 |                     |          |   |                     | .00  |       | 5.00   |
|         |                                            | 26    | 10903 1             | Closed      | 1        | 43.00  |         |        | 1.02364  |         |                     |          |   |                     | .00  |       | 143.00 |
|         |                                            | 27    | 10909 1             | Closed      |          | 5.00   | -17.27  |        |          | 1.02600 |                     |          |   |                     | .00  |       | 102.00 |
|         | en New Explorer                            | 28    | 10933 1             | Closed      |          | 78.00  |         | 0.00   |          | 1.00000 | TES                 | NO       |   |                     | .00  |       | 100.00 |

#### Notice values like 116.41 | 125.74

#### 15

#### Change Case (Present | Base)

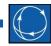

| plore   | Р                                          | 🛪 Gen    | erators 🗙        | B           | ises                       |          |        |         |        |               |         |          |                           |          |       |
|---------|--------------------------------------------|----------|------------------|-------------|----------------------------|----------|--------|---------|--------|---------------|---------|----------|---------------------------|----------|-------|
| Explore | Fields                                     | : 🛄 🕻    |                  | <b>+</b> .0 | .00                        | tec      | ords 🔻 | Geo 🔹 S | et 👻 C | olumns 👻 📴    | ► AUXE  | - AUXD - | 🌱 🏥 🕶 Sort<br>124<br>Abed | f(x) 🔹 🏢 |       |
| Ē       | Branches Input (2: 🔺<br>Branches State (27 |          | Number of<br>Bus | ID          | Status                     | Gen M    | w      | Gen M   | var    | Set Volt      | AG      | AVR      | Min MW                    | Max N    | 1W    |
|         | Buses (22015)                              | 3        | 10131            |             |                            |          | 3.30   |         |        |               |         |          |                           | 9.00     | 5.00  |
|         | DC Transmission L                          | 4        | 10189            |             | Closed                     |          | 40.00  |         | -5.35  | 1.00          | 00  YES | YES      |                           |          | 42.00 |
|         | Generators (4257)                          | 5        | 10193            |             |                            | 5.22     | 5.20   |         |        |               |         |          |                           |          |       |
|         | Impedance Correc                           | 6        |                  |             | Closed                     | 422.001  | 4.96   | 10.10   |        |               | 00  YES | NO       |                           |          | 7.60  |
|         | Line D-FACTS Devi                          | - / 8    | 10246<br>10261   |             | Closed Open                | 132.00   | 0.00   | 10.16   |        | 1.02714 1.03  |         |          |                           |          |       |
|         | Line Shunts (229)                          | 9        | 10261            |             | Closed Open<br>Closed Open | 44.00    | 0.00   | 2.26    |        | 1.00396 1.00  |         |          |                           |          |       |
| > 🖪     | Loads (10974)                              | 10       | 10262            |             | closedjopen                | 45.00    | 0.00   |         |        | 1.00799 1.01  |         |          |                           |          |       |
|         | Mismatches (2201!                          | 11       | 10264            |             |                            | 1.30     | 1.30   | 4,011   |        | 1007351 1101  |         |          |                           |          |       |
| > 🖪     | Multi-Terminal DC                          | 12       | 10277            | PV          | Open Closed                |          |        |         |        |               |         |          |                           |          |       |
| Ħ       | Switched Shunts (                          | 13       | 10318            | 1           |                            |          |        | 77.61   | 83.82  |               |         |          |                           |          |       |
|         | Three-Winding Tra                          | 14       | 10319            |             |                            | 344.00   | 350.00 | 77.61   | 83.82  |               |         |          |                           |          |       |
| Ī       | Transformer Contr                          | 15       | 10320            |             |                            |          |        | 116.41  |        |               |         |          | b                         |          |       |
|         | Voltage Control G                          | 16       | 10321            |             |                            | 404.28 4 | 493.98 | 116.41  |        |               |         |          |                           |          |       |
|         | VSC DC Transmissi                          | 17       | 10394<br>10395   |             |                            |          |        |         |        | 0.99955  1.00 |         |          |                           |          |       |
| Aac     | regations                                  | 10       | 10395            |             |                            |          |        |         |        | 0.99955 1.00  |         |          |                           |          |       |
|         | Areas (21)                                 | 20       |                  |             | Closed                     |          | 3.981  | 100     | 30.02  |               | 001 YES | NO       |                           |          | 6.10  |
|         | Balancing Authori                          | 21       | 10485            |             |                            |          | 212.2  | 4.80    | 10.84  | 1.02368  1.02 |         |          |                           |          | 0.10  |
|         | Bus Pairs                                  | 22       | 10486            | 1           |                            |          |        |         |        | 1.03000 1.03  |         |          |                           |          |       |
|         | Data Maintainers                           | 23       | 10491            |             | Closed Open                | 40.00    | 0.00   | 5.81    | 0.00   | 0.99684 1.05  | 000     |          |                           |          |       |
|         | Injection Groups                           | 24       | 10492            |             |                            |          |        |         |        |               |         |          |                           |          |       |
|         | Interfaces (70)                            | 25       | 10493            |             |                            | 4.56     | 3.30   |         |        |               |         |          |                           | 7.00     | 5.00  |
|         | Islands (1)                                | 26       | 10903            |             |                            |          |        |         |        | 1.02364  1.02 | 601     |          |                           |          |       |
|         |                                            | 27<br>28 | 10909<br>10933   |             |                            |          |        | -17.27  | -20.59 |               |         |          |                           |          |       |

#### Notice blanks and values like 116.41 | 125.74

#### Colors for Rows and Columns

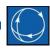

- Light Orange rows shows objects that are in the Present Case but <u>not the Base Case</u>
- Light Green columns indicate field is not part of the base case comparison tool

| Gen | BusNum <sup>(1 &lt;)</sup> | BusName (<) I      | D(2B<) | Status (*<) | SensdValuedPinj | SensdValuedQin | MW     | (<)   |
|-----|----------------------------|--------------------|--------|-------------|-----------------|----------------|--------|-------|
| 1   | 10097                      | AL CONTRACT F      | PV     | Closed      | 0.000           | 0.000          |        | 5.93  |
| 2   | 10112                      | Coloradore F       | PV     |             | 0.000           | 0.000          | 3.26   | 3.30  |
| 3   | 10131                      | PROFESSION F       | PV     |             | 0.000           | 0.000          | 5.87]  | 3.30  |
| 4   | 10189                      | un 1007 1          | L      | Closed      | 0.000           |                |        | 40.00 |
| 5   | 10193                      | neurogrameth P     | PV     |             | 0.000           | 0.000          | 5.22   | 5.20  |
| 6   | 10197                      | remain participant | PV     | Closed      | 0.000           | 0.000          |        | 4.96  |
| 7   | 10246                      | HALL BRANCHINE 1   | L      | Closed Open | 0.000           |                | 132.00 | 0.00  |
| 8   | 10261                      | and 4 (1)          | L      | Closed Open | 0.000           |                | 44.00  | 0.00  |
| 9   | 10262                      | 1                  | L      | Closed Open | 0.000           |                | 43.00  | 0.00  |
| 10  | 10263                      | Ann 1              | L      |             | 0.000           |                |        |       |
| 11  | 10264                      | Annual P           | PV     |             | 0.000           | 0.000          | 1.30   | 1.30  |
| 12  | 10277                      | F                  | PV     | Open Closed | 0.000           | 0.000          |        |       |
| 13  | 10318                      | 1000000, 000 1     | L      |             | 0.000           |                |        |       |

#### Change Mode: Treatment of Unchanged Values

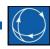

- For most values, unchanged values will appear as a BLANK
- For some fields, however, a blank value (depicted as "") means something
  - Geographic Latitude and Longitude

| Base Case | Present Case | Difference Case | Change Case |
|-----------|--------------|-----------------|-------------|
| 80        | 120          | 40              | 120         |
|           | 120          | 120             | 120         |
| 80        | 80           | 0               | "_same_"    |
| 80        |              | -80             |             |

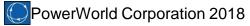

#### Many Updates in Present Case Topological Difference from Base Case

| Network (8408)       Present (35)       Pagregation (135)       Show Present (Base in Difference and Change         Below is a summary of the comparison between the present case: 26hstae.epc saved from the Difference Flows Dialog.       Image: Comparison between the present case: 26hstae.epc saved from the Difference Flows Dialog.         Agregation (203)       Element Type       New Removed Both Difference Flows Dialog.       Image: Comparison between the present case: 26hstae.epc saved from the Difference Flows Dialog.         Work (75023)       Element Type       New Removed Both Load (3931)       Element Type       New Removed Both Load (3931)         Biss (20875)       Element Type       New Removed Both Load (3931)       Study MW Transactions       45         Biss (20875)       Element Type (New Removed Both Load (3931)       Study MW Transactions       45       45         Biss (20875)       Element Type (New Removed Both Load (3931)       Element Type (New Removed Both Load (3931)       Study MW Transactions       45       45         Biss (20875)       Element Type (New Removed Both Load (3931)       Farea (114       4       4       4         Banch (23350)       Element Type (New Removed Both Load (3388)       Owner (114       4       5       4       2       468         Barnch (25350)       Transformer (S64)       Incerface Element (55       4       2       4       4                                                                                                    | Summary                                                                                       | Summary                                                          |           |               |         |                                                                                                    |              |              |         |
|----------------------------------------------------------------------------------------------------|-----------------------------------------------------------------------------------------------|------------------------------------------------------------------|-----------|---------------|---------|----------------------------------------------------------------------------------------------------|--------------|--------------|---------|
| Aggregation (155)<br>moved (7138)<br>Hetwork (6935)<br>Aggregation (203)<br>th (77571)Below is a summary of the comparison<br>between the present case: 25HS Ia.epc<br>and the base case: 25HS Ia.epc<br>saved from the Difference Flows Dialog.Network (76023)<br>the base (20875)<br>till Load (9391)Element TypeNewRemovedBoth<br>Aggregation (203)Bus (20875)<br>till Load (9391)<br>till cad (9391)Element TypeNewRemovedBoth<br>Aggregation (2778)Berneh (2728)<br>till Generator (3981)<br>till Reactive Capability (3898)<br>till ransformer (Greetion 42763653981<br>2071Branch (2530)<br>till Line Shunt (201)<br>till Line Shunt (201)<br>till Los Source Converter<br>till Multi-Terminal DC Record (<br>till Multi-Terminal DC Record (<br>till Multi-Terminal DC Converter<br>till Multi-Terminal DC Converter427Multi-Terminal DC Converter<br>till Multi-Terminal DC Converter<br>till Aggregation (1547)<br>eate Bus Swap ListControl Group2Multi-Terminal DC Converter<br>till Aggregation (1547)<br>eate Bus Swap ListMulti-Terminal DC Converter4Multi-Terminal DC Converter<br>till Control Group42Multi-Terminal DC Converter<br>till Converter42Multi-Terminal DC Converter<br>till Converter44Multi-Terminal DC Converter<br>till Converter44Multi-Terminal DC Converter<br>till Converter44Multi-Terminal DC Converter<br>till Converter44Multi-Terminal DC Converter<br>till Converter44Multi-Terminal DC Converter<br>till Converter44Multi-Te                                                                                                    | New (8593)                                                                                    | Difference Mode                                                  | Base      | e 🔘 Diffe     | rence 🔘 | Change Show Present Bas                                                                                            | e in Differe | ence and Cha | ange    |
| Element Type       New Removed       Both       Element Type       New Removed       Both         IN betwork (75023)       III Bus (20875)       III Cad (3931)       Study MW Transactions       45       45         III Load (3931)       Switched Shunt (2723)       Generator (3981)       Switched Shunt (2723)       Generator (2881)       1570       1163       38981         III ransformer Correction (287)       Transformer Correction (277)       Transformer (5898)       Transformer (564)       III cad (3930)       Suith 681       9889         III Load (201)       III Shunt (201)       Element Type       New Removed Read       0       0         III Line Shunt (201)       III Shunt (201)       DC Transmission Line (4)       Voltage Source Converter I IO C Transmission Line (7)       4       2       201       Data Maintainer       1       65         IIII Multi-Terminal DC Rocord (1)       Line Shunt (201)       DC Transmission Line (4)       4       4       1       65         IIII Multi-Terminal DC Cocord (1)       Line Shunt (201)       DC Transmission Line (4)       4       4       1       65         IIII Multi-Terminal DC Cocord (1)       Line Shunt (10)       Cocord (10)       28       22       201       1       65         IIII Multi-Terminal DC Cocord (200)<                                                                                                    | <ul> <li>▷ Aggregation (185)</li> <li>□ Removed (7138)</li> <li>▷ ○ Network (6935)</li> </ul> | between the present case: 26hs<br>and the base case: 25HS 1a.epc | lae.epc   |               |         |                                                                                                    |              |              |         |
| Image: Bus (20875)       Image: Bus (20875)       Image: Bu                                                                                                    | Both (77571)                                                                                  | Element Type                                                     | New       | Removed       | Both    | Element Type                                                                                                    | New          | Removed      | Both    |
| Image: Control Group       Load       1353       1973       9391       Study MW Transactions       45       45         Image: Control Group       Switched Shunt (2723)       Generator (3931)       Generator (3931)       Genera                                                                                                    |                                                                                               | Bus                                                              | 1140      | 639           | 20875   | Area                                                                                                    |              |              | 21      |
| Switched Shunt (2723)Switched Shunt4573192723Balancing AuthorityIIGenerator (3981)Generator (3981)Generator (2981)Generator (2981)Cone42468Reactive Capability (3898)Branch (25350)Branch (25350)Branch (25350)Super Area114508If Transformer (8989)Transformer Correction (27Transformer Correction (27Transformer 11416818989Interface11669If With-Terminal DC Transmission LineDC Transmission Line422Data Maintainer11659With-Terminal DC Record (CMulti-Terminal DC Record (CMulti-Terminal DC Record (CMulti-Terminal DC Converter DC I11669102183Multi-Terminal DC Converter42Aggregation (1547)Multi-Terminal DC Converter411669102183Aggregation (1547)Voltage Control GroupInterface11669102183Multi-Terminal DC Converter444116116116Voltage Control GroupInterface11669102183Multi-Terminal DC Converter4444444Voltage Control GroupInterface11669102183Multi-Terminal DC Converter44444444Voltage Control GroupInterface1116                                                                                                    |                                                                                               | Load                                                             | 1583      | 1973          | 9391    | Study MW Transactions                                                                                              | 45           | 45           |         |
| Image: Construct (398.1)Generator (398.1)Generator (398.1)Construct (398.1)Construct (398.1) <td></td> <td>Switched Shunt</td> <td>457</td> <td>319</td> <td>2723</td> <td>Balancing Authority</td> <td></td> <td></td> <td>1</td>                                                                                                    |                                                                                               | Switched Shunt                                                   | 457       | 319           | 2723    | Balancing Authority                                                                                                |              |              | 1       |
| Image: Reactive Capability (3898)Reactive Capability (3898)Super AreaIII 4508III Transformer Correction (27)Transformer (564)ITransformer 1146818989Interface II 16969258III DC Transmission Line (4)Voltage Source Converter DC ITransmission Line (4)Voltage Source Converter DC IInjection GroupInjection GroupInjection GroupInjection GroupInjection GroupInjection GroupInjection GroupInjection GroupInjection GroupInjection GroupInjection GroupInjection Capability (388)Injection Capability (388)Injection Capab                                                                                                    |                                                                                               | Generator                                                        | 276       | 365           | 3981    | Zone                                                                                                    | 4            | 2            | 468     |
| Branch (25350)       Branch (25350)       Branch (25350)       Super Area       Image: Control Group (27)         Transformer Correction (27)       Transformer Correction (27)       Transformer Correction (27)       Transformer Correction (27)       Transformer (6898)         Multi Transformer (564)       Transmission Line (4)       Multi Terminal DC Record (28)       Multi Terminal DC Record (28)       Multi Terminal DC Record (28)       Multi Terminal DC Record (28)       Multi Terminal DC Record (28)       Multi Terminal DC Record (28)       Multi Terminal DC Record (28)       Multi Terminal DC Record (28)       Multi Terminal DC Converter (28)       Multi Terminal DC Converter (28)       Multi Terminal DC Converte                                                                                                    |                                                                                               | Reactive Capability                                              | 1570      | 1163          | 3898    | Owner                                                                                                    | 11           | . 4          | 508     |
| Transformer (8989)Transformer (8989)Interface116533W Transformer (564)JW Transformer13836564Interface Element5549258J DC Transmission Line (4)Voltage Source Converter IDC Transmission Line411653Wulti-Terminal DC Record (7)Multi-Terminal DC Record (7)Multi-Terminal DC Record2Substation11653Multi-Terminal DC Bus (8)Multi-Terminal DC Converter02Substation11653Multi-Terminal DC Converter4Multi-Section Line69102183Aggregation (1547)Notage Control Group4Nomogram11653Aggregation (1547)Voltage Control Group4Nomogram11653Rating Set Name Bus4Rating Set Name Bus411653Rating Set Name Bus111653111Rating Set Name Interface1511111Rating Set Name Bus11111111Rating Set Name Interface11111111111111111111111111111111111111111111<                                                                                                    |                                                                                               | Branch                                                           | 2071      | 1737          | 25350   | Super Area                                                                                                    |              |              |         |
| W Transformer (564)       W Transformer (564)         Uine Shunt (201)       DC Transmission Line (4)         W Voltage Source Converter I       Multi-Terminal DC Record (2)         Multi-Terminal DC Rus (8)       Multi-Terminal DC Record (2)         Multi-Terminal DC Converter       Voltage Control Group         Aggregation (1547)       Multi-Terminal DC Converter         Voltage Control Group       Voltage Control Group         Aggregation (1547)       Voltage Control Group         Rating Set Name Bus       4         Rating Set Name Bus       4         Rating Set Name Bus       4         Rating Set Name Bus       4         Rating Set Name Bus       4         Rating Set Name Bus       4         Rating Set Name Bus       4         Rating Set Name Bus       4         Rating Set Name Bus       4         Rating Set Name Bus       4         Rating Set Name Bus       4         Rating Set Name Bus       4         Rating Set Name Bus       4         Rating Set Name Bus       4         Rating Set Name Interface       15                                                                                                    | Transformer Correction (27                                                                    | Transformer Correction                                           | 4         |               | 27      | Data Maintainer                                                                                                    |              |              |         |
| Line Shunt (201)       Internate Definition       55       55       55       155       155       155       155       155       155       155       155       155       155       155       155       155       155       155       155       155       155       155       155       155       155       155       155       155       155       155       155       155       155       155       155       155       155       155       155       155       155       155       155       155       155       155       155       155       155       155       155       155       155       155       155       155       155       155       155       155       155       155       155       155       155       155       155       155       155       155       155       155       155       155       155       155       155       155       155       155       155       155       155       155       155       155       155       155       155       155       155       155       155       155       155       155       155       155       155       155       155       155       155                                                                                                    |                                                                                               | Transformer                                                      | 1141      | 681           | 8989    | Interface                                                                                                    | 1            | . 1          | 69      |
| DC Transmission Line (4)       Unreshuft       28       22       201       bus Pain       Dus Pain         Wilti-Terminal DC Record (2)       DC Transmission Line       4       Participation Point       1         Multi-Terminal DC Bus (8)       Multi-Terminal DC Record       2       Multi-Section Line       69       102       183         Multi-Terminal DC Converter       Multi-Terminal DC Converter       4       Multi-Section Line       69       102       183         Multi-Terminal DC Converter       4       Nomogram       1       1       1       1       1       1       1       1       1       1       1       1       1       1       1       1       1       1       1       1       1       1       1       1       1       1       1       1       1       1       1       1       1       1       1       1       1       1       1       1       1       1       1       1       1       1       1       1       1       1       1       1       1       1       1       1       1       1       1       1       1       1       1       1       1       1       1       1       1                                                                                                    |                                                                                               | 3W Transformer                                                   | 138       | 36            | 564     | Interface Element                                                                                                  | 55           | 49           | 258     |
| Woltage Source Converter I       DC Transmission Line       4       Injection Group         Multi-Terminal DC Record (C)       Multi-Terminal DC Record       2         Multi-Terminal DC Bus (8)       Multi-Terminal DC Rus       8         Multi-Terminal DC Converter       4       Multi-Section Line       69       102       183         Multi-Terminal DC Converter       4       Multi-Section Line       69       102       183         Multi-Terminal DC Converter       4       Nomogram       1       1         Voltage Control Group       Voltage Control Group       10       183       10       10       183         Aggregation (1547)       Multi-Terminal DC Group       4       Nomogram       10       10       10         reate Bus Swap List       Voltage Control Group       4       Nating Set Name Bus       4       4         Rating Set Name Bus       4       4       4       4       4       4       4       4       4       4       4       4       4       4       4       4       4       4       4       4       4       4       4       4       4       4       4       4       4       4       4       4       4       4 <td< td=""><td></td><td>Line Shunt</td><td>28</td><td>22</td><td>201</td><td>Bus Pair</td><td></td><td></td><td></td></td<>                                                                                                    |                                                                                               | Line Shunt                                                       | 28        | 22            | 201     | Bus Pair                                                                                                    |              |              |         |
| Image: Multi-Terminal DC Record (:       Voltage Source Converter DC L       Participation Point         Image: Multi-Terminal DC Bus (8)       Multi-Terminal DC Record       2         Image: Multi-Terminal DC Converter       Multi-Terminal DC Converter       6         Image: Voltage Control Group       Multi-Terminal DC Converter       4         Voltage Control Group       Multi-Terminal DC Converter       4         Voltage Control Group       Voltage Control Group       Nomogram         Voltage Control Group       Imit Set       10         Rating Set Name Bus       4         Rating Set Name Bus       4         Rating Set Name Bus       4         Rating Set Name Bus       4         Rating Set Name Bus       4         Rating Set Name Bus       4         Rating Set Name Bus       4         Rating Set Name Bus       4         Rating Set Name Bus       4         Rating Set Name Bus       4         Rating Set Name Interface       15                                                                                                    |                                                                                               | DC Transmission Line                                             |           |               | 4       | Injection Group                                                                                                    |              |              |         |
| Image: Multi-Terminal DC Bus (8)       Multi-Terminal DC Record       2       Substation         Image: Multi-Terminal DC Transmission       Multi-Terminal DC Converter       Multi-Terminal DC Converter       Multi-                                                                                                    |                                                                                               | Voltage Source Converter DC L                                    |           |               |         | Participation Point                                                                                                |              |              |         |
| Multi-Terminal DC Transmission       6         Multi-Terminal DC Converter       4         Aggregation (1547)       Multi-Terminal DC Converter       4         Voltage Control Group       4         Voltage Control Group       4         Voltage Control Group       4         Value Control Group       4         Rating Set Name Bus       4         Rating Set Name Bus       4         Rating Set Name Bus       4         Rating Set Name Bus       4         Rating Set Name Bus       4         Rating Set Name Bus       4         Rating Set Name Bus       4         Rating Set Name Interface       15                                                                                                    | Multi-Terminal DC Bus (8)                                                                     | Multi-Terminal DC Record                                         |           |               | 2       | Substation                                                                                                    |              |              |         |
| Multi-Terminal DC Converter       4       Nomogram       Limit Set       1         Voltage Control Group       Voltage Control Group       1       Rating Set Name Branch       1       1         Rating Set Name Bus       Rating Set Name Bus       4       Rating Set Name Interface       4       1                                                                                                    |                                                                                               | Multi-Terminal DC Bus                                            |           |               | 8       | Multi-Section Line                                                                                                 | 69           | 102          | 183     |
| Aggregation (1547)<br>reate Bus Swap List Voltage Control Group Voltage Control Group Volta |                                                                                               | Multi-Terminal DC Transmission                                   |           |               | 6       | Model Group                                                                                                    |              |              |         |
| reate Bus Swap List Rating Set Name Branch 15<br>Rating Set Name Bus 24<br>Rating Set Name BusPair 24<br>Rating Set Name Interface 15                                                                                                    |                                                                                               | Multi-Terminal DC Converter                                      |           |               | 4       | Nomogram                                                                                                    |              |              |         |
| Rating Set Name Branch     15       Rating Set Name Bus     4       Rating Set Name BusPair     4       Rating Set Name Interface     15                                                                                                    |                                                                                               | Voltage Control Group                                            |           |               |         | Limit Set                                                                                                    |              |              | 1       |
| Rating Set Name BusPair     4       Rating Set Name Interface     15                                                                                                    | j Greate bus Swap List                                                                        |                                                                  |           |               |         | Rating Set Name Branch                                                                                             |              |              | 15      |
| Rating Set Name Interface 15                                                                                                    |                                                                                               |                                                                  |           |               |         | Rating Set Name Bus                                                                                                |              |              | 4       |
|                                                                                                    |                                                                                               |                                                                  |           |               |         | Rating Set Name BusPair                                                                                            |              |              | 4       |
|                                                                                                    |                                                                                               |                                                                  |           |               |         | Rating Set Name Interface                                                                                          |              |              | 15      |
| Assume base case Areas/Zones which are not in present case meet the Area/Zone Filters                                                                                                    |                                                                                               | Voltage Control Group                                            | nes which | are not in p  |         | Limit Set<br>Rating Set Name Branch<br>Rating Set Name Bus<br>Rating Set Name BusPair<br>Rating Set Name Interface |              |              |         |
|                                                                                                    |                                                                                               | Save and Send Option                                             |           |               |         |                                                                                                    |              |              |         |
| Save and Send Option                                                                                                    |                                                                                               | All Lists                                                        | -         |               |         | Send To Excel Save to Tex                                                                                          | kt File      | Save To E    | PC File |
|                                                                                                    | 4                                                                                             | Use Area/Zone Filters when                                       | saving to | Auxiliary Fil |         | ave To Aux File                                                                                                    | File         |              |         |

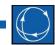

#### Difference Case Tool Updates in Version 20

- Topological Differences Tool
  - More flexibility in the user interface for the Topological Differences tool
  - Added support for all object types that define what we would call the "Network Model"
  - Added Case Info Customizations for all case information displays used with the Difference Case tool dialog (and a button to clear all of them!)
  - Data Maintainer Filtering works with this now
  - Removed Objects now supports Owner filtering as well (previously it was only Area and Zone)

#### Difference Case Tool Updates in Version 20

- **C**----
- Storage of Values to Base Case
  - Adding many new fields for storage in the Base
     Case for use in the Difference Case Tool
  - All fields that are part of the AUX Export "Network Model" are included now
  - Also is now much easier for PowerWorld to add additional <u>fields</u> for comparison in the Difference Case Tool

#### More Object Types, More Ways to Navigate

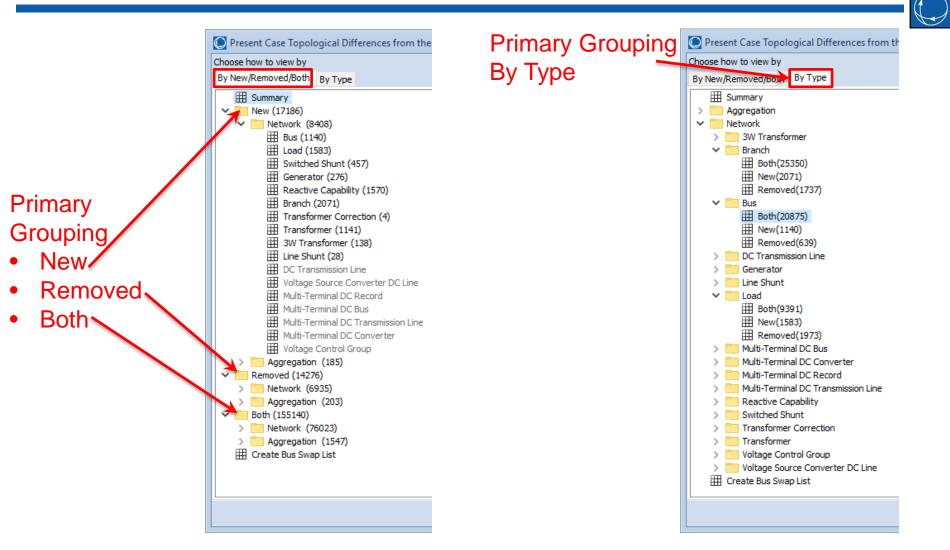

#### Option to Save to AUX File: Complete Model

- Save To >
  - Complete Model
- Opens the dialog
  - Choose What to Save
  - Filter by Area/Zone/Owner and/or Data Maintainer
  - If desired, choose an AUX
     Export Format Description

| Save To > Remove Field Customizations for All Difference Table | s |  |  |  |
|----------------------------------------------------------------|---|--|--|--|
| Complete Model                                                 |   |  |  |  |
| Legacy Complete Model (Version 18 and earlier)                 |   |  |  |  |
| Removed Objects to EPC File                                    |   |  |  |  |
| Send Tables To Excel                                           |   |  |  |  |

| Confirm Options                                                                               | 23                                                                                                    |
|-----------------------------------------------------------------------------------------------|----------------------------------------------------------------------------------------------------|
| What to Save<br>All Lists<br>Only New Elements<br>Only Removed Elements<br>Only Both Elements | Filtering of Objects <ul> <li>None (All objects)</li> <li>Use Both Area/Zone/Owner and Data Maintainer Filters</li> <li>Use Only Area/Zone/Owner Filters</li> <li>Use Only Data Maintainer Filters</li> </ul> |
| <sup>™</sup> filters                                                                          | rs and Data Maintainers that are not in present case meet the<br>Filters and Data Maintainer Filters                                                                                                    |
| Choose AUX Export<br>Format Description                                                       | work Model  V Define Formats                                                                                                    |
| ОК                                                                                            | Cancel                                                                                                    |

#### Options to Save to AUX File: Custom AUX Export Format

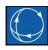

- New
  - User-specified AUX export format is used to specify object types and fields to include
  - Any fields that are required when creating new objects will automatically be included
- Removed
  - User-specified AUX export format is used to specify the object types to include
- Both
  - User-specified AUX export format is used to specify object types and fields to include

#### New Script Command DiffFlowWriteCompleteModel()

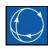

- DiffFlowWriteCompleteModel("filename", AppendFile, SaveAdded, SaveRemoved, SaveBoth, KeyFields, "ExportFormat", UseAreaZone, UseDataMain, AssumeBaseMeet)
  - "filename" name of the file such as c:\mypath\filename.aux
  - AppendFile = YES or NO
  - SaveAdded, SaveRemoved, and SaveBoth = YES or NO to indicate which parts of the comparison to save to AUX file
  - Keyfields = Primary or Secondary to indicate which key fields to use
  - "ExportFormat" = the name of an Auxiliary File Export Format Description you want to use when exporting
  - UseAreaZone and UseDataMain YES or NO to indicate whether to only write objects that meet the Area/Zone/Owner or the DataMaintainer display filters
  - AssumeBaseMeet = YES or NO to indicate how objects that were in the base case but are NOT in the present case should be treated with regarding the UseAreaZone and UseDataMain options

Now, saving out truly creates an AUX file that converts the cases

- Conversion AUX file does not include "BOTH" records for which all entries are either blank or "\_same\_"
- Blank or "\_same\_" values throughout indicate no change
- All values that are part of the AUX File Export Format "Network Model" are now supported by the Difference Case Tool

#### Saving the changes between two cases

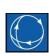

- Present Topological Differences actually uses slightly modified "Network Model" AUX Format
- It automatically splits the fields into "commonly changed field" and those that don't normally change

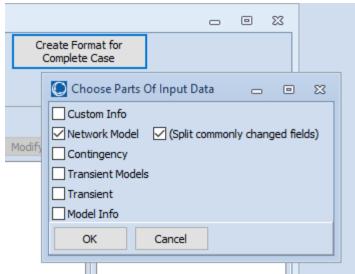

#### See Duplicate Object Types

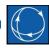

 Example: Fields below for a generator are commonly changing fields

| Auxiliary File Export Format Description                                                                                                    |    |                 |                                                                                 |                 | -          |       | 23 |
|----------------------------------------------------------------------------------------------------|----|-----------------|---------------------------------------------------------------------------------|-----------------|------------|-------|----|
| Name: Network Model                                                                                                    | ~  | ave AUX         | te Format for<br>nplete Case                                                    |                 |            |       |    |
| New Save Save As Rena                                                                                                    | me | Delete          | oad AUX                                                                         |                 |            |       |    |
| Insert Object Type Move Up Move Down                                                                                                    |    | Generator (All) |                                                                                 |                 |            |       |    |
| Object Type Filter Name                                                                                                    | ^  | Fields          | Modify                                                                          | SubData         | Modi       | fy    |    |
| 12       Rating Set Name Interfac All         13       Rating Set Name BusPair All         14       Bus       All         15       Bus       All         16       Generator       All         17       Generator       All         18       Reactive Capability       All         19       Load       All         201       oad       All         201       oad       All         201       oad       All         Use Concise Variable Names and Auxiliary File Headers       Use Consolidated Model | ~  | Exporting       | int Voltage : 7 : 5<br>: -1<br>tion Factor : 10 : 5<br>Point : 10 : 5<br>1 : -1 | Click on Modify | to add sub | odata |    |
| ✓ ОК ? Неір                                                                                                    |    | X Car           | ncel                                                                            |                 |            |       |    |

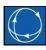

- Allows the user to specify what is considered a significant change when reporting that an object has changed between the Present and Base case
- This only affects the objects and values reported when in Change Mode

| Present Case Topological Different<br>Choose how to view by<br>By New/Removed/Both By Type | Summary Difference Mode  Present                  | ) Base         |              | () Change    | Show P                                                                                                    | resent Base in D      | ifference and Cha                                        | ange Change 1  | ] ×  |
|--------------------------------------------------------------------------------------------|---------------------------------------------------|----------------|--------------|--------------|----------------------------------------------------------------------------------------------------|-----------------------|----------------------------------------------------------|----------------|------|
| Access the case info<br>tolerances from the<br>Differences from Ba<br>Difference Case dro  | ormation displ<br>Present Topo<br>ise Case dialog | ay of<br>logic | f all<br>cal |              | L<br>Differ<br>Case<br>Case | ence<br>Scale<br>Case | Model<br>Explorer<br>gical Difference<br>Base<br>Primary | Connections    | Othe |
|                                                                                            |                                                   |                |              | $\mathbf{i}$ |                                                                                                    | hange Mode            |                                                          |                | _    |
|                                                                                            |                                                   |                |              |              |                                                                                                    | how Present E         |                                                          | ice and Change |      |

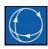

Case information display of all change mode tolerances will show separate defaults for particular fields that require more precision than overall defaults

| . ** ∰ <u> </u> | •.0 •00 ♠ ♣ ♣ Re | cords + Set + Co | olumns 👻 🖭 👻 |           | ▼ SORT<br>124<br>ABED f(x) ▼ | otions 🝷 |  |
|-----------------|------------------|------------------|--------------|-----------|------------------------------|----------|--|
| Object Type     | Object Field     | Tol Type         | Tol Perc     | Tol Abs   |                              |          |  |
| 1 Default       | All Other Fields | Percent          | 1E-4         | 1E-6      |                              |          |  |
| 2 Bus           | Latitude         | Absolute 🗸 🗸     | 1E-4         | 1E-7      |                              |          |  |
| 3 Bus           | Longitude        | Absolute         | 1E-4         | 1E-7      |                              |          |  |
| 4 Bus           | Vangle           | Absolute         | 1E-4         | 1E-5      |                              |          |  |
| 5 Bus           | VangleRad        | Absolute         | 1E-4         | 1.7453E-7 |                              |          |  |
| 6 Bus           | Vpu              | Absolute         | 1E-4         | 1E-8      |                              |          |  |
| 7 Substation    | Latitude         | Absolute         | 1E-4         | 1E-7      |                              |          |  |
| 8 Substation    | Longitude        | Absolute         | 1E-4         | 1E-7      |                              |          |  |
|                 |                  |                  |              |           |                              |          |  |

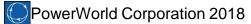

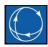

Access the dialog to specify tolerances for a particular object type and field by right clicking on the field while in Change Mode

|                                                     | 💽 DiffChangeTolerance 'Bus' 'Vpu' — 🗆 🗙 |
|-----------------------------------------------------|-----------------------------------------|
|                                                     | Find DiffChangeTolerance 'Bus' 'Vpu'    |
|                                                     | ObjectType Bus                          |
|                                                     | ObjectField Vpu                         |
| PU Volt Volt (kV) Angle (Deg) Load MW               | TolType Absolute ~                      |
| 1.05000         7.64           1.04000         4.36 | TolPerc 1E-4                            |
| 0.98500 105 054 0.00                                | TolAbs 1E-8                             |
| 1.00 Set Difference Change Tolerance                |                                         |
| 1.00 Show Dialog                                    |                                         |
| 1.04 Show Data View                                 |                                         |
|                                                     |                                         |
|                                                     |                                         |
|                                                     |                                         |
|                                                     |                                         |
|                                                     |                                         |
|                                                     |                                         |
|                                                     |                                         |
|                                                     | Close Options                           |

- TolType
  - Absolute
    - Change is considered based on the absolute value of the Present – Base
    - $|Present Base| \ge TolAbs$
  - Percent
    - Percent change from the base case value is used to determine if the value has changed
    - Actual check is done as follows to take into account a base case value that may be very small

 $\left[ (|Base| \ge 1x10^{-6}) AND \left( \left| \frac{Present-Base}{Base} \right| \ge \frac{TolPerc}{100} \right) \right] OR \\ \left[ (|Base| < 1x10^{-6}) AND \left( |Present - Base| \ge 1x10^{-6} \right) \right]$ 

- TolType
  - Perc OR Abs
    - Change is considered based on whether the value meets either the TolPerc or TolAbs constraint

 $\begin{bmatrix} (|Present - Base| \ge TotalAbs) \end{bmatrix} OR \\ \begin{bmatrix} (|Base| \ge 1x10^{-6}) AND \left( \left| \frac{Present - Base}{Base} \right| \ge \frac{TolPerc}{100} \right) \end{bmatrix}$ 

- Perc AND Abs
  - Change is considered based on whether the value meets both the TolPerc and TolAbs constraint

$$\begin{bmatrix} (|Present - Base| \ge TotalAbs) \end{bmatrix} AND \\ \begin{bmatrix} (|Base| < 1x10^{-6}) OR \left( \left| \frac{Present - Base}{Base} \right| \ge \frac{TolPerc}{100} \right) \end{bmatrix}$$